# Octonions

## Angeliki Koutsoukou-Argyraki

March 17, 2025

## **Abstract**

We develop the basic theory of Octonions, including various identities and properties of the octonions and of the octonionic product, a description of 7D isometries and representations of orthogonal transformations. To this end we first develop the theory of the vector cross product in 7 dimensions. The development of the theory of Octonions is inspired by that of the theory of Quaternions by Lawrence Paulson. However, we do not work within the type class *real\_algebra\_1* because the octonionic product is not associative.

# **Contents**

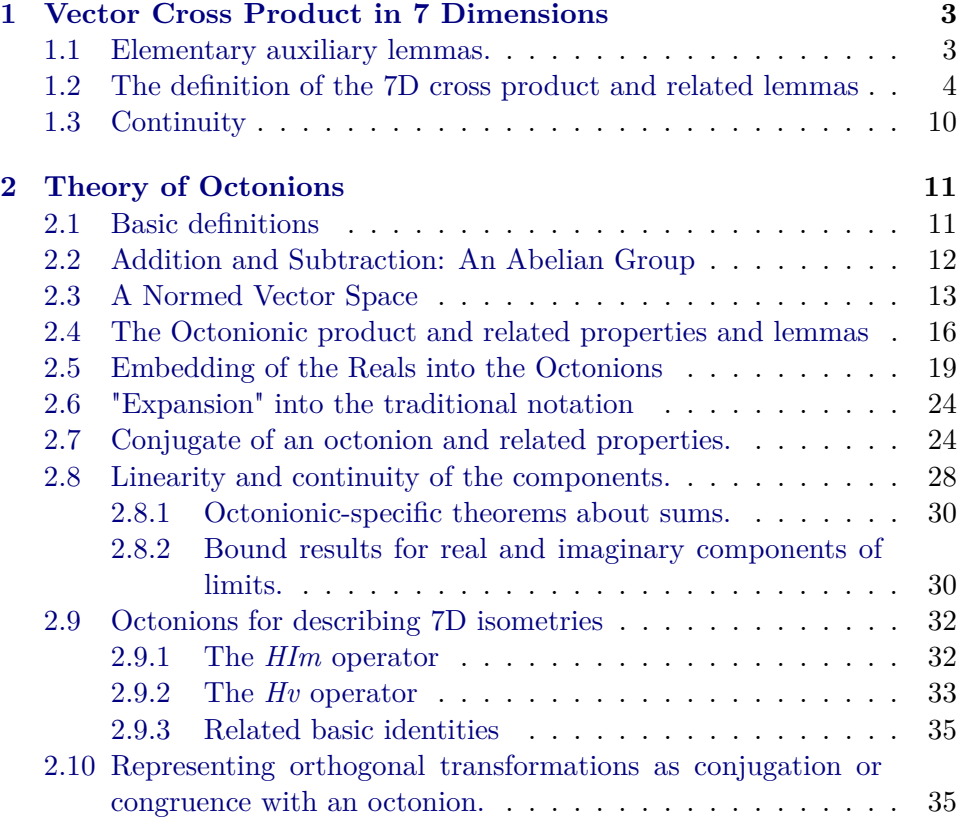

**Acknowledgements.** A.K.-A. was supported by the ERC Advanced Grant ALEXANDRIA (Project 742178) funded by the European Research Council and led by Professor Lawrence Paulson at the University of Cambridge, UK. Many thanks to Manuel Eberl, Wenda Li and Lawrence Paulson for their suggestions and improvements.

## <span id="page-2-0"></span>**1 Vector Cross Product in 7 Dimensions**

**theory** *Cross-Product-7* **imports** *HOL*−*Analysis*.*Multivariate-Analysis* **begin**

### <span id="page-2-1"></span>**1.1 Elementary auxiliary lemmas.**

```
lemma exhaust-7 :
  fixes x :: 7
  shows x = 1 \lor x = 2 \lor x = 3 \lor x = 4 \lor x = 5 \lor x = 6 \lor x = 7proof (induct x)
  case (of-int z)
  then have 0 \leq z and z \leq 7 by \text{simp}\text{-}allthen have z = 0 \vee z = 1 \vee z = 2 \vee z = 3 \vee z = 4 \vee z = 5 \vee z = 6 \vee z = 7by arith
  then show ?case by auto
qed
lemma forall-7: (\forall i::7. P i) \longleftrightarrow P 1 \land P 2 \land P 3 \land P 4 \land P 5 \land P 6 \land P 7by (metis exhaust-7 )
lemma vector-7 [simp]:
 (<i>vector</i> [x1, x2, x3, x4, x5, x6, x7] :: (<i>'a::zero</i>)^T \mathcal{F}1 = x1(vector [x1, x2, x3, x4, x5, x6, x7] ::('a::zero)^{\gamma} \&2 = x2(vector [x1, x2, x3, x4, x5, x6, x7] ::('a::zero)<sup>7</sup>)\$3 = x3(vector [x1, x2, x3, x4, x5, x6, x7] ::('a::zero)<sup>7</sup>)\$4 = x4(<i>vector</i> [x1, x2, x3, x4, x5, x6, x7] :: (<i>'a::zero</i>)^ \gamma \$5 = x5(vector [x1, x2, x3, x4, x5, x6, x7] ::('a::zero)<sup>2</sup>\) \$6 = x6(<i>vector</i> [x1, x2, x3, x4, x5, x6, x7] :: (<i>'a::zero</i>)^ \gamma \\ $7 = x7
  unfolding vector-def by auto
lemma forall-vector-7 :
 (\forall v::'a::zero^7. P v) \longleftrightarrow (\forall x1 \ x2 \ x3 \ x4 \ x5 \ x6 \ x7. P(vector[x1, x2, x3, x4, x5,
x6, x7)
  apply auto
  apply (erule-tac x=v$1 in allE)
  apply (erule-tac x=v$2 in allE)
  apply (erule-tac x=v\$3 in allE)
  apply (erule-tac x=v\4 in allE)
  apply (erule-tac x=v$5 in allE)
  apply (erule-tac x=v$6 in allE)
```
apply (*erule-tac*  $x=v$ \$7 in  $allE$ ) **apply** (*subgoal-tac vector* [ $v$1$ ,  $v$2$ ,  $v$3$ ,  $v$4$ ,  $v$5$ ,  $v$6$ ,  $v$7] = v$ ) **apply** *simp* **apply** (*vector vector-def*) **apply** (*simp add*: *forall-7* ) **done lemma** *UNIV-7*: *UNIV* = { $1::7, 2::7, 3::7, 4::7, 5::7, 6::7, 7::7$ } **using** *exhaust-7* **by** *auto* **lemma**  $sum-7$ :  $sum f (UNIV::7 set) = f 1 + f 2 + f 3 + f 4 + f 5 + f 6 + f 7$ **unfolding** *UNIV-7* **by** (*simp add*: *ac-simps*) **lemma** *not-equal-vector7* : **fixes** *x*::*real^7* **and** *y*::*real^7* assumes  $x = vector[x1, x2, x3, x4, x5, x6, x7]$  and  $y = vector[y1, y2, y3, y4, y5, y6, y7]$ and  $x $1 \neq y $1 \lor x $2 \neq y $2 \lor x $3 \neq y $3 \lor x $4 \neq y $4 \lor x $5 \neq y $5 \lor x $6$  $\neq$  *y*\$6 ∨ *x*\$7  $\neq$  *y*\$7 shows  $x \neq y$  **using** *assms* by *blast* **lemma** *equal-vector7* : **fixes**  $x::real^{\sim}\gamma$  **and**  $y::real^{\sim}\gamma$ assumes  $x = vector[x1, x2, x3, x4, x5, x6, x7]$  and  $y = vector[y1, y2, y3, y4, y5, y6, y7]$ **and** *x* = *y* shows  $x $1 = y $1 \wedge x $2 = y $2 \wedge x $3 = y $3 \wedge x $4 = y $4 \wedge x $5 = y $5 \wedge x $6$ = *y*\$*6* ∧ *x*\$*7* = *y*\$*7* **using** *assms* **by** *blast* **lemma** *numeral-4-eq-4*:  $4 = Succ(Suc(Suc(Suc(0)))$ **by** (*simp add*: *eval-nat-numeral*) **lemma** *numeral-5-eq-5*:  $5 = Succ(Suc(Suc(Suc(Suc($ **by** (*simp add*: *eval-nat-numeral*) **lemma** numeral-6-eq-6:  $6 = Succ(Suc(Suc(Suc(Suc(Suc(0))))))$ **by** (*simp add*: *eval-nat-numeral*) **lemma** *numeral-7-eq-7* : *7* = *Suc*(*Suc*( *Suc*(*Suc*( *Suc* (*Suc* (*Suc 0* )))))) **by** (*simp add*: *eval-nat-numeral*)

## <span id="page-3-0"></span>**1.2 The definition of the 7D cross product and related lemmas**

Note: in total there exist 480 equivalent multiplication tables for the definition, the following is based on the one most widely used:

**definition** *cross7* :: [*real* $\hat{7}$ , *real* $\hat{7}$ ]  $\Rightarrow$  *real* $\hat{7}$  (**infixr**  $\langle x_7 \rangle$  *80*) **where**  $a \times_7 b \equiv$ *vector* [*a*\$*2* ∗ *b*\$*4* − *a*\$*4* ∗ *b*\$*2* + *a*\$*3* ∗ *b*\$*7* − *a*\$*7* ∗ *b*\$*3* + *a*\$*5* ∗ *b*\$*6* −  $a\$ 6 \* b\5  $a\$\$3 * b\$5 - a\$5 * b\$3 + a\$4 * b\$1 - a\$1 * b\$4 + a\$6 * b\$7$  $a\$ {37} \* b\{6}  $a\overline{54}$  \*  $b\overline{56}$  −  $a\overline{56}$  \*  $b\overline{54}$  +  $a\overline{55}$  \*  $b\overline{52}$  −  $a\overline{52}$  \*  $b\overline{55}$  +  $a\overline{57}$  \*  $b\overline{51}$  −  $a$1 * b$7$ ,  $a\overline{55}$  \*  $b\overline{57}$  −  $a\overline{57}$  \*  $b\overline{55}$  +  $a\overline{56}$  \*  $b\overline{53}$  −  $a\overline{53}$  \*  $b\overline{56}$  +  $a\overline{51}$  \*  $b\overline{52}$  − *a*\$*2* ∗ *b*\$*1* ,  $a\frac{1}{2}6$  ∗ *b*\$1 −  $a\frac{1}{2}$  ∗ *b*\$6 +  $a\frac{1}{2}$  ∗ *b*\$4 −  $a\frac{1}{2}$  ∗ *b*\$7 +  $a\frac{1}{2}$  ∗ *b*\$3 − *a*\$*3* ∗ *b*\$*2* , *a*\$*7* ∗ *b*\$*2* − *a*\$*2* ∗ *b*\$*7* + *a*\$*1* ∗ *b*\$*5* − *a*\$*5* ∗ *b*\$*1* + *a*\$*3* ∗ *b*\$*4* −  $a\$\mathcal{A} * b\$\mathcal{3}$ .  $a\overline{3}1$  \*  $b\overline{3}3$  −  $a\overline{3}3$  \*  $b\overline{3}1$  +  $a\overline{3}2$  \*  $b\overline{3}6$  −  $a\overline{3}6$  \*  $b\overline{3}2$  +  $a\overline{3}4$  \*  $b\overline{3}5$  − *a*\$*5* ∗ *b*\$*4* ]

**lemmas** *cross7-simps* = *cross7-def inner-vec-def sum-7 det-def vec-eq-iff vector-def algebra-simps*

**lemma** *dot-cross7-self*:  $x \cdot (x \times_7 y) = 0$   $x \cdot (y \times_7 x) = 0$   $(x \times_7 y) \cdot y = 0$   $(y \times_7 y)$  $x) \cdot y = 0$ **by** (*simp-all add*: *orthogonal-def cross7-simps*)

**lemma** *orthogonal-cross7*: *orthogonal*  $(x \times z y)$  *x orthogonal*  $(x \times z y)$  *y orthogonal y*  $(x \times z, y)$  *orthogonal*  $(x \times z, y)$  *x* **by** (*simp-all add*: *orthogonal-def dot-cross7-self*)

**lemma** *cross7-zero-left* [*simp*]:  $0 \times_7 x = 0$ **and** *cross7-zero-right* [*simp*]:  $x \times_7 0 = 0$ **by** (*simp-all add*: *cross7-simps*)

**lemma** *cross7-skew*:  $(x \times_7 y) = -(y \times_7 x)$ **by** (*simp add*: *cross7-simps*)

```
lemma cross7-refl [simp]: x \times_7 x = 0by (simp add: cross7-simps)
```
**lemma** *cross7-add-left*:  $(x + y) \times_7 z = (x \times_7 z) + (y \times_7 z)$ **and** *cross7-add-right:*  $x \times_7 (y + z) = (x \times_7 y) + (x \times_7 z)$ **by** (*simp-all add*: *cross7-simps*)

**lemma** *cross7-mult-left*:  $(c *_{R} x) \times_{7} y = c *_{R} (x \times_{7} y)$ and *cross7-mult-right*:  $x \times_7 (c *_R y) = c *_R (x \times_7 y)$ **by** (*simp-all add*: *cross7-simps*)

**lemma** *cross7-minus-left* [ $simp$ ]: (−*x*) ×7  $y = - (x \times 7 y)$ **and** *cross7-minus-right* [ $simpl$ :  $x \times_7 - y = - (x \times_7 y)$ ] **by** (*simp-all add*: *cross7-simps*)

**lemma** *left-diff-distrib*:  $(x - y) \times_7 z = x \times_7 z - y \times_7 z$ **and** *right-diff-distrib:*  $x \times_7 (y - z) = x \times_7 y - x \times_7 z$ **by** (*simp-all add*: *cross7-simps*)

**hide-fact** (**open**) *left-diff-distrib right-diff-distrib*

**lemma** *cross7-triple1* :  $(x \times_7 y) \cdot z = (y \times_7 z) \cdot x$ 

and *cross7-triple2*:  $(x \times_7 y) \cdot z = x \cdot (y \times_7 z)$ 

**by** (*simp-all add*: *cross7-def inner-vec-def sum-7 vec-eq-iff algebra-simps*)

**lemma** *scalar* $\gamma$ -triple1:  $x \cdot (y \times_7 z) = y \cdot (z \times_7 x)$ 

and *scalar*7-triple2:  $x \cdot (y \times_7 z) = z \cdot (x \times_7 y)$ 

**by** (*simp-all add*: *cross7-def inner-vec-def sum-7 vec-eq-iff algebra-simps*)

#### **lemma** *cross7-components*:

 $(x \times_7 y)$ \$1 =  $x$ \$2 \*  $y$ \$4 -  $x$ \$4 \*  $y$ \$2 +  $x$ \$3 \*  $y$ \$7 -  $x$ \$7 \*  $y$ \$3 +  $x$ \$5 \*  $y$ \$6 − *x*\$*6* ∗ *y*\$*5*  $(x \times_7 y) \$2 = x \$4 * y \$1 - x \$1 * y \$4 + x \$3 * y \$5 - x \$5 * y \$3 + x \$6 * y \$7$ − *x*\$*7* ∗ *y*\$*6*  $(x \times_7 y)$ \$3 = x\$5 \* y\$2 - x\$2 \* y\$5 + x\$4 \* y\$6 - x\$6 \* y\$4 + x\$7 \* y\$1 − *x*\$*1* ∗ *y*\$*7*  $(x \times_7 y)$ \$4 = x\$1 \* y\$2 - x\$2 \* y\$1 + x\$6 \* y\$3 - x\$3 \* y\$6 + x\$5 \* y\$7 − *x*\$*7* ∗ *y*\$*5*  $(x \times_7 y)$ \$5 =  $x$ \$6 \*  $y$ \$1 -  $x$ \$1 \*  $y$ \$6 +  $x$ \$2 \*  $y$ \$3 -  $x$ \$3 \*  $y$ \$2 +  $x$ \$7 \*  $y$ \$4 − *x*\$*4* ∗ *y*\$*7*  $(x \times_7 y)$ \$6 = x\$1 \* y\$5 - x\$5 \* y\$1 + x\$7 \* y\$2 - x\$2 \* y\$7 + x\$3 \* y\$4 − *x*\$*4* ∗ *y*\$*3*  $(x \times_7 y)$ \$7 = x\$1 \* y\$3 - x\$3 \* y\$1 + x\$4 \* y\$5 - x\$5 \* y\$4 + x\$2 \* y\$6 − *x*\$*6* ∗ *y*\$*2*

**by** (*simp-all add*: *cross7-def inner-vec-def sum-7 vec-eq-iff algebra-simps*)

Nonassociativity of the 7D cross product showed using a counterexample

#### **lemma** *cross7-nonassociative*:

 $\neg (\forall (c::real^{\sim}\gamma) (a::real^{\sim}\gamma) (b::real^{\sim}\gamma) . c \times_7 (a \times_7 b) = (c \times_7 a) \times_7 b)$ **proof**− **have** ∗:  $\exists$  (*c*::*real*  $\hat{\gamma}$ ) (*a*::*real*  $\hat{\gamma}$ ) (*b*::*real*  $\hat{\gamma}$ ) . *c* ×  $\gamma$  (*a* ×  $\gamma$  *b*)  $\neq$  (*c* ×  $\gamma$  *a*) ×  $\gamma$ *b* **proof**− **define**  $f::real^{\sim}\gamma$  **where**  $f = vector[0, 0, 0, 0, 0, 1, 1]$ **define**  $g::real^{\sim}\gamma$  **where**  $g = vector[0, 0, 0, 1, 0, 0, 0]$ **define** *h*::*real*<sup> $\gamma$ </sup> **where** *h* = *vector*[ 1, 0, 1, 0, 0, 0, 0] **define** *u* **where**  $u = (q \times_7 h)$ **define** *v* **where**  $v = (f \times q)$ **have** 1:  $u = vector[0, 1, 0, 0, 0, -1, 0]$ **unfolding** *cross7-def g-def h-def f-def u-def* **by** *simp* **have** 3:  $f \times_7 u = vector[0, 1, 0, 0, 0, 1, -1]$ **unfolding** *cross7-def f-def* **using** *1* **by** *simp* **have** 2:  $v = vector[0, 0, -1, 0, 1, 0, 0]$ **unfolding** *cross7-def g-def h-def f-def v-def* **by** *simp* **have**  $4: v \times_7 h = vector[0, -1, 0, 0, 0, -1, 1]$ **unfolding** *cross7-def h-def* **using** *2* **by** *simp* **define**  $x::real^{\sim\gamma}$  **where**  $x= vector[0, 1, 0, 0, 0, 1, -1]$ 

**define**  $y::real^{\sim\gamma}$  **where**  $y= vector[0, -1, 0, 0, 0, -1, 1]$ 

have ∗:  $x $2 = 1$  **unfolding**  $x$ -def **by**  $simp$ **have**  $**: y \$2 = -1$  **unfolding** *y-def* by *simp* **have** ∗∗∗:  $x \neq y$  **using** ∗ ∗\* **by** *auto* **have** 5:  $f \times_7 u \neq v \times_7 h$ **unfolding** *x-def y-def* **using** ∗∗∗ **by** (*simp add*: *3 4 x-def y-def*)

**have** 6:  $f \times_7 (g \times_7 h) \neq (f \times_7 g) \times_7 h$  **using** 5 **by** (*simp add: u-def v-def*)

```
show ?thesis unfolding f-def g-def h-def using 6 by blast
qed
show ?thesis using ∗ by blast
qed
```
The 7D cross product does not satisfy the Jacobi Identity(shown using a counterexample)

```
lemma cross7-not-Jacobi:
   \rightarrow (\forall (c::real<sup>\gamma</sup>) (a::real\gamma) (b::real\gamma). (c ×<sub>7</sub> a) ×<sub>7</sub> b + (b ×<sub>7</sub> c) ×<sub>7</sub> a
+ (a \times_7 b) \times_7 c = 0proof−
 have ∗: ∃ (c::real^7) (a::real^7) ( b::real^7) . (c ×<sub>7</sub> a ) ×<sub>7</sub> b + (b ×<sub>7</sub> c) ×<sub>7</sub>
a
+ (a \times_7 b) \times_7 c \neq 0proof−
 define f::real^{\frown\gamma} where f = vector[0, 0, 0, 0, 0, 1, 1]define q::real^{\sim}\gamma where q= vector[0, 0, 0, 1, 0, 0, 0]define h::real^{\frown\gamma} where h= vector[1, 0, 1, 0, 0, 0, 0]define u where u = (q \times_7 h)define v where v = (f \times q)define w where w = (h \times_7 f)have 1: u = vector[0, 1, 0, 0, 0, -1, 0]unfolding cross7-def g-def h-def f-def u-def by simp
 have 3: u \times_7 f = vector[0, -1, 0, 0, 0, -1, 1]unfolding cross7-def f-def using 1 by simp
 have 2: v = vector[0, 0, -1, 0, 1, 0, 0]unfolding cross7-def g-def h-def f-def v-def by simp
 have 4: v \times_7 h = vector[0, -1, 0, 0, 0, -1, 1]unfolding cross7-def h-def using 2 by simp
 have 8: w = vector[1, 0, -1, -1, -1, 0, 0]unfolding cross7-def h-def f-def w-def by simp
  have 9: w \times_7 g = vector[0, -1, 0, 0, 0, -1, 1]
```
**unfolding** *cross7-def h-def f-def w-def g-def* **apply** *simp* **done have** &:  $(u \times_7 f)$ \$2+ $(v \times_7 h)$  \$2+ $(v \times_7 g)$  \$2 =−3 **using** 3 4 9 **by** *simp* **have** &&:  $u \times_7 f + v \times_7 h + w \times_7 g \neq 0$  **using** & **by** (*metis vector-add-component zero-index zero-neq-neg-numeral*)

**show** *?thesis* **using** && *u-def v-def w-def* **by** *blast* **qed**

**show** *?thesis* **using** ∗ **by** *blast* **qed**

The vector triple product property fulfilled for the 3D cross product does not hold for the 7D cross product. Shown below with a counterexample.

**lemma** *cross7-not-vectortriple*:

```
\neg(\forall (\text{c::} \text{real}^{\wedge} \gamma) (\text{a::} \text{real}^{\wedge} \gamma) (\text{b::} \text{real}^{\wedge} \gamma).(\text{c} \times_7 \text{a}) \times_7 \text{b} = (\text{c} \cdot \text{b}) \times_R \text{a} - (\text{c} \cdot \text{b})a \rightarrow_{R} bproof−
 have *: \exists (c:real<sup>\gamma</sup>) (a:real\gamma<sup></sup>) (b:real\gamma<sup>2</sup>). (c ×<sub>7</sub> a) ×<sub>7</sub> b \neq (c · b) *<sub>R</sub> a − (c
· a )∗R b
  proof−
    define g:: real \hat{ } \hat{ } where g = vector[0, 0, 0, 1, 0, 0, 0]define h:: real \hat{ } 7 where h = vector[1, 0, 1, 0, 0, 0, 0]define f:: real \hat{ } \hat{ } where f = vector[\theta, \theta, \theta, \theta, \theta, 1, 1]
    define u where u = (g \times_7 h)have 1: u = vector[0, 1, 0, 0, 0, -1, 0]unfolding cross7-def g-def h-def f-def u-def by simp
    have 2: u \times_7 f = vector[0, -1, 0, 0, 0, -1, 1]unfolding cross7-def f-def using 1 by simp
    have 3: (g \cdot f) *_{R} h = 0 unfolding g-def f-def inner-vec-def
      by (simp add: sum-7 )
    have 4 : (g \cdot h) * R f = 0 unfolding g-def h-def inner-vec-def
      by (simp add: sum-7 )
    have 5: (q \cdot f) *_{R} h - (q \cdot h) *_{R} f = 0using 3 4 by auto
    have 6: u \times_7 f \neq 0 using 2
      by (metis one-neq-zero vector-7 (7 ) zero-index)
    have 7: (g \times_7 h) \times_7 f \neq 0 using 2 6 u-def by blast
    have 8: (g \times_7 h) \times_7 f \neq (g \cdot f) *_{R} h - (g \cdot h) *_{R} fusing 5 7 by simp
    show ?thesis using 8 by auto
  qed
  show ?thesis using ∗ by auto
qed
lemma axis-nth-neq [simp]: i \neq j \implies axis \, i \, x \, \text{\$ } j = 0by (simp add: axis-def)
lemma cross7-basis:
```
8

 $(axis \; 1 \; 1) \times_7 (axis \; 2 \; 1) = axis \; 4 \; 1 \; (axis \; 2 \; 1) \times_7 (axis \; 1 \; 1) = -(axis \; 4 \; 1)$  $(axis \; 2 \; 1) \times_7 (axis \; 3 \; 1) = axis \; 5 \; 1 \; (axis \; 3 \; 1) \times_7 (axis \; 2 \; 1) = -(axis \; 5 \; 1)$  $(axis \; 3 \; 1) \times_7 (axis \; 4 \; 1) = axis \; 6 \; 1 \; (axis \; 4 \; 1) \times_7 (axis \; 3 \; 1) = -(axis \; 6 \; 1)$  $(axis \; 2 \; 1) \times_7 (axis \; 4 \; 1) = axis \; 1 \; 1 \; (axis \; 4 \; 1) \times_7 (axis \; 2 \; 1) = -(axis \; 1 \; 1)$  $(axis \, 4 \, 1) \times_7 (axis \, 5 \, 1) = axis \, 7 \, 1 \, (axis \, 5 \, 1) \times_7 (axis \, 4 \, 1) = -(axis \, 7 \, 1)$  $(axis \; 3 \; 1) \times_7 (axis \; 5 \; 1) = axis \; 2 \; 1 \; (axis \; 5 \; 1) \times_7 (axis \; 3 \; 1) = -(axis \; 2 \; 1)$  $(axis \, 4 \, 1) \times_7 (axis \, 6 \, 1) = axis \, 3 \, 1 \, (axis \, 6 \, 1) \times_7 (axis \, 4 \, 1) = - (axis \, 3 \, 1)$  $(axis 5 1) \times_7 (axis 7 1) = axis 4 1 (axis 7 1) \times_7 (axis 5 1) = - (axis 4 1)$  $(axis \, 4 \, 1) \times_7 (axis \, 1 \, 1) = axis \, 2 \, 1 \, (axis \, 1 \, 1) \times_7 (axis \, 4 \, 1) = -(axis \, 2 \, 1)$  $(axis 5 1) \times_7 (axis 2 1) = axis 3 1 (axis 2 1) \times_7 (axis 5 1) = - (axis 3 1)$  $(axis \ 6 \ 1) \times_7 (axis \ 3 \ 1) = axis \ 4 \ 1 \ (axis \ 3 \ 1) \times_7 (axis \ 6 \ 1) = -(axis \ 4 \ 1)$  $(axis 7 1) \times_7 (axis 4 1) = axis 5 1 (axis 4 1) \times_7 (axis 7 1) = - (axis 5 1)$  $(axis 5 1) \times_7 (axis 6 1) = axis 1 1 (axis 6 1) \times_7 (axis 5 1) = - (axis 1 1)$  $(axis \ 6 \ 1) \times_7 (axis \ 7 \ 1) = axis \ 2 \ 1 \ (axis \ 7 \ 1) \times_7 (axis \ 6 \ 1) = -(axis \ 2 \ 1)$  $(axis 7 1) \times_7 (axis 1 1) = axis 3 1 (axis 1 1) \times_7 (axis 7 1) = - (axis 3 1)$  $(axis \ 6 \ 1) \times_7 (axis \ 1 \ 1) = axis \ 5 \ 1 \ (axis \ 1 \ 1) \times_7 (axis \ 6 \ 1) = -(axis \ 5 \ 1)$  $(axis 7 1) \times_7 (axis 2 1) = axis 6 1 (axis 2 1) \times_7 (axis 7 1) = - (axis 6 1)$  $(axis \; 1 \; 1) \times_7 (axis \; 3 \; 1) = axis \; 7 \; 1 \; (axis \; 3 \; 1) \times_7 (axis \; 1 \; 1) = -(axis \; 7 \; 1)$ (*axis 1 1* ) ×<sup>7</sup> (*axis 5 1* ) = *axis 6 1* (*axis 5 1* ) ×<sup>7</sup> (*axis 1 1* ) = −(*axis 6 1* )  $(axis \; 2 \; 1) \times_7 (axis \; 6 \; 1) = axis \; 7 \; 1 \; (axis \; 6 \; 1) \times_7 (axis \; 2 \; 1) = -(axis \; 7 \; 1)$  $(axis \; 3 \; 1) \times_7 (axis \; 7 \; 1) = axis \; 1 \; 1 \; (axis \; 7 \; 1) \times_7 (axis \; 3 \; 1) = -(axis \; 1 \; 1)$ **by** (*simp-all add*: *vec-eq-iff forall-7 cross7-components*)

#### **lemma** *cross7-basis-zero*:

*u*=*0*  $\implies$  (*u* ×<sub>7</sub> *axis* 1 1 = *0*) ∧ (*u* ×<sub>7</sub> *axis* 2 1 = *0*) ∧ (*u* ×<sub>7</sub> *axis* 3 1 = *0*)  $∧$  (*u*  $×_7$  *axis* 4 1 = 0) ∧ (*u*  $×_7$  *axis* 5 1 = 0) ∧ (*u*  $×_7$  *axis* 6 1 = 0)  $\wedge$   $(u \times_7 a\mathit{xis } 71 = 0)$ **by** *auto*

#### **lemma** *cross7-basis-nonzero*:

 $\nabla \cdot (u \times_7 a x i s \; 1 \; 1 = 0) \vee \neg (u \times_7 a x i s \; 2 \; 1 = 0) \vee \neg (u \times_7 a x i s \; 3 \; 1 = 0)$ ∨ ¬ (*u* ×<sup>7</sup> *axis 4 1* = *0* ) ∨ ¬ (*u* ×<sup>7</sup> *axis 5 1* = *0* ) ∨ ¬ (*u* ×<sup>7</sup> *axis 6 1* = *0* )  $∨ ¬ (u ×7 axis 7 1 = 0) ⇒ u ≠ 0$ **by** *auto*

Pythagorean theorem/magnitude

**lemma** *norm-square-vec-eq: norm*  $x \, \hat{\hspace{0.2cm}} \, 2 = (\sum i \in \text{UNIV.} \, x \, \hat{\hspace{0.2cm}} \, i \, \hat{\hspace{0.2cm}} \, 2)$ **by** (*auto simp*: *norm-vec-def L2-set-def intro*!: *sum-nonneg*)

**lemma** *norm-cross7-dot-magnitude:*  $(norm(x \times_7 y))^2 = (norm(x)^2 * (norm(y)^2)$  $(x \cdot y)^2$ 

**unfolding** *norm-square-vec-eq sum-7 cross7-components inner-vec-def real-norm-def inner-real-def*

**by** *algebra*

**lemma** *cross7-eq-0*:  $x \times z = 0 \leftrightarrow$  *collinear*  $\{0, x, y\}$ **proof** − **have**  $x \times_7 y = 0 \leftrightarrow norm (x \times_7 y) = 0$ **by** *simp*

**also have** ...  $\longleftrightarrow$   $(norm\ x * norm\ y)^2 = (x \cdot y)^2$ **using** *norm-cross7-dot-magnitude* [*of x y*] **by** (*auto simp*: *power-mult-distrib*) **also have**  $\ldots \leftrightarrow |x \cdot y| = \text{norm } x * \text{norm } y$ **using** *power2-eq-iff* **by** (*metis* (*mono-tags*, *opaque-lifting*) *abs-minus abs-norm-cancel abs-power2 norm-mult power-abs real-norm-def*) also have  $\ldots \leftrightarrow$  *collinear*  $\{0, x, y\}$ **by** (*rule norm-cauchy-schwarz-equal*) **finally show** *?thesis* **. qed lemma** *cross7-eq-self*:  $x \times_7 y = x \leftrightarrow x = 0$   $x \times_7 y = y \leftrightarrow y = 0$ **apply** (*metis cross7-zero-left dot-cross7-self*(*1* ) *inner-eq-zero-iff* ) **apply** (*metis cross7-zero-right dot-cross7-self*(*2* ) *inner-eq-zero-iff* ) **done lemma** *norm-and-cross7-eq-0* :  $x \cdot y = 0 \land x \times_7 y = 0 \longleftrightarrow x = 0 \lor y = 0$  (is *?lhs* = *?rhs*) **proof assume** *?lhs* **then show** *?rhs* **using** *cross7-eq-0 norm-cauchy-schwarz-equal* **by** *force* **next assume** *?rhs* **then show** *?lhs* **by** *auto* **qed lemma** *bilinear-cross7*: *bilinear*  $(\times_7)$ 

**apply** (*auto simp add*: *bilinear-def linear-def*) **apply** *unfold-locales* **apply** (*simp-all add*: *cross7-add-right cross7-mult-right cross7-add-left cross7-mult-left*) **done**

## <span id="page-9-0"></span>**1.3 Continuity**

**lemma** *continuous-cross7*:  $\llbracket$  *continuous F f*; *continuous F g* $\rrbracket$   $\implies$  *continuous F (* $\lambda x$ *.*)  $f(x) \times_7 g(x)$ **by** (*subst continuous-componentwise*)(*auto intro*!: *continuous-intros simp*: *cross7-simps*) **lemma** *continuous-on-cross*: **fixes**  $f :: 'a::t2-space \Rightarrow real^{\sim}\gamma$ **shows**  $\llbracket$  *continuous-on S f; continuous-on S g* $\llbracket$   $\implies$  *continuous-on S (* $\lambda x$ *, f x*  $\times$ 7) *g x*)

**by** (*simp add*: *continuous-on-eq-continuous-within continuous-cross7* )

**end**

## <span id="page-10-0"></span>**2 Theory of Octonions**

**theory** *Octonions* **imports** *Cross-Product-7* **begin**

## <span id="page-10-1"></span>**2.1 Basic definitions**

As with the complex numbers, coinduction is convenient.

**codatatype** *octo* = *Octo* (*Ree*: *real*) (*Im1* : *real*) (*Im2* : *real*) (*Im3* : *real*) (*Im4* : *real*) (*Im5* : *real*) (*Im6* : *real*) (*Im7* : *real*)

**lemma** *octo-eqI* [*intro?*]:

 $[Ree \; x = Ree \; y; Im1 \; x = Im1 \; y; Im2 \; x = Im2 \; y; Im3 \; x = Im3 \; y;$  $Im4 x = Im4 y; Im5 x = Im5 y; Im6 x = Im6 y; Im7 x = Im7 y$ **by** (*rule octo*.*expand*) *simp*

**lemma** *octo-eq-iff* :

*x* = *y* ←→ *Ree x* = *Ree y* ∧ *Im1 x* = *Im1 y* ∧ *Im2 x* = *Im2 y* ∧ *Im3 x* = *Im3 y* ∧

*Im4 x* = *Im4 y* ∧ *Im5 x* = *Im5 y* ∧ *Im6 x* = *Im6 y* ∧ *Im7 x* = *Im7 y* **by** (*auto intro*: *octo*.*expand*)

# **context**

**begin**

**primcorec**  $octo$ - $e0$  ::  $octo$  ( $\langle e0 \rangle$ ) where  $\text{Re}e \ e0 = 1 | \text{Im}1 \ e0 = 0 | \text{Im}2 \ e0 = 0 | \text{Im}3 \ e0 = 0$ |  $Im4 e0 = 0$  |  $Im5 e0 = 0$  |  $Im6 e0 = 0$  |  $Im7 e0 = 0$ **primcorec**  $octo-e1$  ::  $octo$   $(\langle e1 \rangle)$ where  $\text{Re}e \ e1 = 0$  |  $\text{Im}1 \ e1 = 1$  |  $\text{Im}2 \ e1 = 0$  |  $\text{Im}3 \ e1 = 0$  $\frac{1}{2}Im\{\theta} e_1 = 0$  |  $Im\{\theta} e_1 = 0$  |  $Im\{\theta} e_1 = 0$  |  $Im\{\theta} e_1 = 0$ **primcorec**  $octo-e2 :: octo (e2)$ where  $\text{Re}e e 2 = 0$  |  $\text{Im}1 e 2 = 0$  |  $\text{Im}2 e 2 = 1$  |  $\text{Im}3 e 2 = 0$ |  $Im4 e2 = 0$  |  $Im5 e2 = 0$  |  $Im6 e2 = 0$  |  $Im7 e2 = 0$ **primcorec** *octo-e3* :: *octo* ( $\langle e3 \rangle$ ) where  $\text{Re}e \ e3 = 0$  |  $\text{Im}1 \ e3 = 0$  |  $\text{Im}2 \ e3 = 0$  |  $\text{Im}3 \ e3 = 1$ |  $Im4 e3 = 0$  |  $Im5 e3 = 0$  |  $Im6 e3 = 0$  |  $Im7 e3 = 0$ 

**primcorec**  $octo-e4$  ::  $octo(\langle e4 \rangle)$ where  $\text{Re}e e_4 = 0$  |  $\text{Im}1 e_4 = 0$  |  $\text{Im}2 e_4 = 0$  |  $\text{Im}3 e_4 = 0$ |  $Im4 e4 = 1$  |  $Im5 e4 = 0$  |  $Im6 e4 = 0$  |  $Im7 e4 = 0$ 

**primcorec**  $octo-e5 :: octo (\langle e5 \rangle)$ where  $\text{Re}e \ e5 = 0$  |  $\text{Im}1 \ e5 = 0$  |  $\text{Im}2 \ e5 = 0$  |  $\text{Im}3 \ e5 = 0$  |  $Im4 e5 = 0$  |  $Im5 e5 = 1$  |  $Im6 e5 = 0$  |  $Im7 e5 = 0$ 

**primcorec**  $octo-e6 :: octo (·e6)$ 

where  $\text{Re}e \neq 6 = 0$  |  $\text{Im}1 \neq 6 = 0$  |  $\text{Im}2 \neq 6 = 0$  |  $\text{Im}3 \neq 6 = 0$ |  $Im4 e6 = 0$  |  $Im5 e6 = 0$  |  $Im6 e6 = 1$  |  $Im7 e6 = 0$ 

**primcorec**  $octo-e7 :: octo (\langle e7 \rangle)$ 

where  $\text{Re}e e^{\gamma} = 0$  |  $\text{Im}1 e^{\gamma} = 0$  |  $\text{Im}2 e^{\gamma} = 0$  |  $\text{Im}3 e^{\gamma} = 0$ | *Im4 e7* = *0* | *Im5 e7* = *0* | *Im6 e7* = *0* | *Im7 e7* = *1* **end**

## <span id="page-11-0"></span>**2.2 Addition and Subtraction: An Abelian Group**

**instantiation** *octo* :: *ab-group-add*

#### **begin**

### **primcorec** *zero-octo* where  $\text{Re} \theta = 0$  |  $\text{Im} 1 \theta = 0$  |  $\text{Im} 2 \theta = 0$  |  $\text{Im} 3 \theta = 0$  $|Im4 0 = 0 | Im5 0 = 0 | Im6 0 = 0 | Im7 0 = 0$

**primcorec** *plus-octo*

#### **where**

 $Rec(x + y) = Recx + Recy$  $Im1 (x + y) = Im1 x + Im1 y$  $Im2(x + y) = Im2x + Im2y$  $Im3(x + y) = Im3x + Im3y$  $Im4 (x + y) = Im4 x + Im4 y$  $Im5(x + y) = Im5x + Im5y$  $Im6 (x + y) = Im6 x + Im6 y$  $\int Im7 (x + y) = Im7 x + Im7 y$ 

**primcorec** *uminus-octo*

#### **where**

*Ree*  $(-x) = -$  *Ree x*  $Im1 (-x) = - Im1 x$  $Im2(-x) = -Im2x$  $Im3(-x) = -Im3x$  $Im4 (-x) = -Im4 x$  $Im5(-x) = -Im5x$  $Im6(-x) = -Im6x$  $\int Im7 (-x) = -Im7 x$ 

## **primcorec** *minus-octo*

## **where**

*Ree*  $(x - y) = Re x - Re y$ | *Im1* (*x* − *y*) = *Im1 x* − *Im1 y*  $Im2(x - y) = Im2x - Im2y$ | *Im3* (*x* − *y*) = *Im3 x* − *Im3 y*

| *Im4* (*x* − *y*) = *Im4 x* − *Im4 y* | *Im5* (*x* − *y*) = *Im5 x* − *Im5 y* | *Im6* (*x* − *y*) = *Im6 x* − *Im6 y* | *Im7* (*x* − *y*) = *Im7 x* − *Im7 y*

**instance**

**by** *standard* (*simp-all add*: *octo-eq-iff* )

**end**

```
lemma octo-eq-0-iff :
  x = 0 ←→ Ree x ^2 2 + Im1 x ^2 2 + Im2 x ^2 2 + Im3 x ^2 2 +
                Im4 x^2 + Im5 x^2 + Im6 x^2 + Im6 x^2 = 0proof
  assume (\text{octo.} \text{Re} \text{e} \text{ } x)^2 + (\text{Im} \text{1} \text{ } x)^2 + (\text{Im} \text{2} \text{ } x)^2 + (\text{Im} \text{3} \text{ } x)^2 + (\text{Im} \text{4} \text{ } x)^2 + (\text{Im} \text{5} \text{ } x)^2(x)^2 + (Im6 x)^2+ (Im 7 x)^2 = 0then have \forall qa. qa - x = qaby (simp add: add-nonneg-eq-0-iff minus-octo.ctr)
  then show x = 0by simp
qed auto
```
## <span id="page-12-0"></span>**2.3 A Normed Vector Space**

**instantiation** *octo* :: *real-vector*

**begin**

**primcorec** *scaleR-octo*

**where**

*Ree* (*scaleR r x*) =  $r * Rex$  $Im1$  ( $scaleR$   $r x$ ) =  $r * Im1 x$  $Im2$  ( $scaleR$   $r x$ ) =  $r * Im2 x$  $Im3$  ( $scaleR$  *r x*) = *r*  $*$  *Im3 x*  $Im4$  (scaleR r x) =  $r * Im4$  x  $Im5$  (*scaleR r x*) =  $r * Im5 x$  $Im6$  (*scaleR r x*) =  $r * Im6$  *x* | *Im7* (*scaleR r x*) = *r* ∗ *Im7 x*

#### **instance**

**by** *standard* (*auto simp*: *octo-eq-iff distrib-left distrib-right scaleR-add-right*)

**end**

**instantiation** *octo*::*one* **begin primcorec** *one-octo*

#### **where**

*Ree*  $1 = 1$  | *Im1*  $1 = 0$  | *Im2*  $1 = 0$  | *Im3*  $1 = 0$  | *Im4 1* = *0* | *Im5 1* = *0* | *Im6 1* = *0* | *Im7 1* = *0*

**instance by** *standard* **end**

**fun** *octo-proj*

#### **where**

*octo-proj*  $x \theta = ($  *Ree*  $(x)$ |  $octo-proj x (Suc 0) = (Im 1(x))$  $octo-proj x (Suc (Suc (g) ) = (Im2 (x))$  $octo-proj x (Suc (Suc (Suc (g)$ )) = (*Im3(x)*)  $octo\text{-}proj\ x\ (Suc\ (Suc\ (Suc\ (Suc\ 0)))\ =\ (Im\ 4(\ x))$  $\langle \text{octo-proj } x \text{ } (\text{Suc} (\text{Suc} (\text{Suc} (\text{Suc} (\text{a} (0)))) \text{)} \rangle = (\text{Im} 5(x))$  $octo-proj x (Suc(Suc(Suc(Suc(Suc(Suc(Suc(0))))))) = (Im6(x))$  $| \space octo\text{-}proj \space x \space (Suc( \space Succ( \space Succ( \space Succ( \space Succ( \space Succ( \space ( \space Succ( \space ( \space succ( \space 0)))))))) = ( \space Im7( \space x))$ 

#### **lemma** *octo-proj-add*:

**assumes**  $i \leq 7$ 

**shows** *octo-proj*  $(x+y)$   $i = octo$ -proj  $x$   $i + octo$ -proj  $y$   $i$ 

### **proof** −

**consider**  $i = 0 | i = 1 | i = 2 | i = 3 | i = 4 | i = 5 | i = 6 | i = 7$ **using** *assms* **by** *force*

**then show** *?thesis*

**by** *cases* (*auto simp*: *numeral-2-eq-2 numeral-3-eq-3 numeral-4-eq-4 numeral-5-eq-5*

*numeral-6-eq-6 numeral-7-eq-7 numeral-7-eq-7* ) **qed**

**instantiation** *octo* ::*real-normed-vector* **begin**

**definition**  $norm x = sqrt ((Rec x)^2 + (Im1 x)^2 + (Im2 x)^2 + (Im3 x)^2 +$  $(Im4 x)^2 + (Im5 x)^2 + (Im6 x)^2 + (Im7 x)^2$  ) for *x*:*octo* 

**definition** *sgn*  $x = x / R$  *norm*  $x$  **for**  $x :: octo$ 

**definition**  $dist x y = norm (x - y)$  for  $x y :: octo$ 

**definition** [*code del*]:  $(miformity :: (octo \times octo) filter) = (INF e \in \{0 \leq .\}$ . *principal*  $\{(x, y)$ . *dist x y* < *e*})

**definition** [*code del*]: *open*  $(U \ :: \ octo \ set) \longleftrightarrow (\forall x \in U \ . \ eventually \ (\lambda(x', y) \ . \ x' = x \longrightarrow y \in U)$ *uniformity*)

**lemma** *norm-eq-L2*: *norm*  $x = L2\text{-}set (octo-proj x) \{..7\}$ **by** (*simp add*: *norm-octo-def L2-set-def eval-nat-numeral*)

## **instance proof**

fix  $r :: real$  and  $x y :: octo$  and  $S :: octo$  set **show**  $(norm x = 0) \longleftrightarrow (x = 0)$ **by** (*simp add*: *norm-octo-def octo-eq-iff add-nonneg-eq-0-iff* ) **have** *eq*: *L2-set* (*octo-proj*  $(x + y)$ )  $\{.\,7\} = L2$ -set ( $\lambda i$ . *octo-proj*  $x \, i + \text{octo-proj}$ *y i*) {..*7* } **by** (*rule L2-set-cong*) (*auto simp*: *octo-proj-add*) **show** *norm*  $(x + y) \leq norm x + norm y$ **by** (*simp add*: *norm-eq-L2 eq L2-set-triangle-ineq*) **show** *norm*  $(scale R r x) = |r| * norm x$ **by** (*simp add*: *norm-octo-def octo-eq-iff power-mult-distrib distrib-left* [*symmetric*] *real-sqrt-mult*) **qed** (*rule sgn-octo-def dist-octo-def open-octo-def uniformity-octo-def*)+

#### **end**

```
lemma norm-octo-squared:
```

```
norm x \hat{z} = Ree \times \hat{z} + Im1 \times \hat{z} + Im2 \times \hat{z} + Im3 \times \hat{z} + Im3 \times \hat{z}Im4 x^2 + Im5 x^2 + Im6 x^2 + Im6 x^2 + Im7 x^2by (simp add: norm-octo-def)
```
**instantiation** *octo* :: *real-inner* **begin**

#### **definition** *inner-octo* **where**

 $\int \sin n \, dr \, d \, d \, d \, d \, r$  *inner-octo x y* = *Ree x*  $*$  *Ree y* + *Im1 x*  $*$  *Im1 y* + *Im2 x*  $*$  *Im2 y* + *Im3 x*  $*$ *Im3 y*

+ *Im4 x* ∗ *Im4 y* + *Im5 x* ∗ *Im5 y* + *Im6 x* ∗ *Im6 y* + *Im7 x* ∗ *Im7 y* **for** *x y*::*octo*

#### **instance**

**by** *standard* (*auto simp*: *inner-octo-def algebra-simps norm-octo-def power2-eq-square octo-eq-iff add-nonneg-eq-0-iff* )

#### **end**

**lemma** *octo-inner-1* [*simp*]: *inner* 1  $x = Ree x$ **and** *octo-inner-1-right* [ $simp$ ]: *inner x 1* = *Ree x* **unfolding** *inner-octo-def* **by** *simp-all*

**lemma** *octo-inner-e1-left* [ $simpl$ : *inner e1*  $x = Im1 x$ and *octo-inner-e1-right* [ $simpl$ : *inner x e1* = *Im1 x* **unfolding** *inner-octo-def* **by** *simp-all*

**lemma** *octo-inner-e2-left* [ $simpl$ : *inner e2*  $x = Im2x$ 

**and** *octo-inner-e2-right* [*simp*]: *inner*  $x e2 = Im2 x$ **unfolding** *inner-octo-def* **by** *simp-all* **lemma** *octo-inner-e3-left* [ $simp$ ]: *inner e3*  $x = Im3x$ and *octo-inner-e3-right* [*simp*]: *inner x e3* =  $Im3 x$ **unfolding** *inner-octo-def* **by** *simp-all* **lemma** *octo-inner-e4-left* [*simp*]: *inner e4*  $x = Im4 x$ **and** *octo-inner-e4-right* [*simp*]: *inner x e4* =  $Im4 x$ **unfolding** *inner-octo-def* **by** *simp-all* **lemma** *octo-inner-e5-left* [ $simpl$ : *inner e5*  $x = Im5 x$ and *octo-inner-e5-right* [ $simpl$ : *inner x e5* = *Im5 x* **unfolding** *inner-octo-def* **by** *simp-all* **lemma** *octo-inner-e6-left* [*simp*]: *inner e6 x* =  $Im6 x$ and *octo-inner-e6-right* [ $simpl$ : *inner x e6* = *Im6 x* **unfolding** *inner-octo-def* **by** *simp-all* **lemma** *octo-inner-e7-left* [ $simpl$ : *inner e7*  $x = Im7 x$ and *octo-inner-e7-right* [ $simpl$ : *inner x e7* =  $Im7 x$ **unfolding** *inner-octo-def* **by** *simp-all* **lemma** *octo-norm-pow-2-inner*: (*norm x*)  $\hat{z} =$  *inner x x* **for** *x*::*octo* **by** (*simp add*: *dot-square-norm*)

**lemma** *octo-norm-property*:  $inner \; x \; y = (1/2) * ((norm(x+y))^2 - (norm(x))^2 - (norm(y))^2$ ) for *x y* ::*octo* **by** (*simp add*: *dot-norm norm-octo-def*)

## <span id="page-15-0"></span>**2.4 The Octonionic product and related properties and lemmas**

The multiplication is defined following one of the 480 equivalent multiplication tables in an analogy to the definition of the 7D cross product.

**instantiation** *octo* :: *times* **begin**

**definition** *times-octo* ::  $[octo, octo] \Rightarrow octo$ 

**where**

 $(a * b) = (let)$  $t0 = Ree \ a * Ree \ b - Im1 \ a * Im1 \ b - Im2 \ a * Im2 \ b - Im3 \ a * Im3 \ b$ − *Im4 a* ∗ *Im4 b* − *Im5 a* ∗ *Im5 b* − *Im6 a* ∗ *Im6 b* −*Im7 a* ∗ *Im7 b* ;  $t1 = Ree \ a * Im1 \ b + Im2 \ a * Ree \ b + Im2 \ a * Im4 \ b + Im3 \ a * Im7 \ b -$ *Im4 a* ∗ *Im2 b* +*Im5 a* ∗ *Im6 b* − *Im6 a* ∗ *Im5 b* − *Im7 a* ∗ *Im3 b* ;  $t2 = Ree \ a * Im2 \ b - Im1 \ a * Im4 \ b + Im2 \ a * Ree \ b + Im3 \ a * Im5 \ b$ + *Im4 a* ∗ *Im1 b* − *Im5 a* ∗ *Im3 b* + *Im6 a* ∗ *Im7 b* − *Im7 a* ∗*Im6 b* ; *t3* = *Ree a* ∗ *Im3 b* −*Im1 a* ∗ *Im7 b* −*Im2 a* ∗*Im5 b* +*Im3 a* ∗ *Ree b* + *Im4* *a* ∗ *Im6 b* + *Im5 a* ∗*Im2 b* − *Im6 a* ∗ *Im4 b* + *Im7 a* ∗ *Im1 b* ; *t4* = *Ree a* ∗ *Im4 b* + *Im1 a* ∗ *Im2 b* − *Im2 a* ∗ *Im1 b* −*Im3 a* ∗ *Im6 b* + *Im4 a* ∗ *Ree b* +*Im5 a* ∗ *Im7 b* +*Im6 a* ∗ *Im3 b* −*Im7 a* ∗ *Im5 b* ; *t5* = *Ree a* ∗ *Im5 b* − *Im1 a* ∗ *Im6 b* +*Im2 a* ∗ *Im3 b* −*Im3 a* ∗ *Im2 b* −*Im4 a* ∗ *Im7 b*  $+Im5 a * Ree b + Im6 a * Im1 b + Im7 a * Im4 b;$ *t6* = *Ree a* ∗ *Im6 b* + *Im1 a* ∗ *Im5 b* − *Im2 a* ∗ *Im7 b* +*Im3 a* ∗ *Im4 b* − *Im4 a* ∗ *Im3 b* −*Im5 a* ∗ *Im1 b* + *Im6 a* ∗ *Ree b* + *Im7 a* ∗ *Im2 b* ; *t7* = *Ree a* ∗ *Im7 b* + *Im1 a* ∗ *Im3 b* +*Im2 a* ∗ *Im6 b* − *Im3 a* ∗ *Im1 b* + *Im4 a* ∗ *Im5 b* −*Im5 a* ∗ *Im4 b* − *Im6 a* ∗ *Im2 b* +*Im7 a* ∗ *Ree b in Octo t0 t1 t2 t3 t4 t5 t6 t7* )

#### **instance by** *standard*

**end**

**instantiation** *octo* ::*inverse* **begin**

**primcorec** *inverse-octo*

**where** *Ree* (*inverse x*) = *Ree x* / (*Ree x*  $^2$  + *Im1 x*  $^2$  + *Im2 x*  $^2$  + *Im3 x*  $^2$  + 2  $+Im4 x^2 + Im5 x^2 + Im6 x^2 + Im6 x^2$  +  $Im7 x^2$ | *Im1* (*inverse x*) = − (*Im1 x*) / (*Ree x ^ 2* + *Im1 x ^ 2* + *Im2 x ^ 2* + *Im3 x ^ 2*  $+Im4 x^2 + Im5 x^2 + Im6 x^2 + Im6 x^2$ | *Im2* (*inverse x*) = − (*Im2 x*) / (*Ree x ^ 2* + *Im1 x ^ 2* + *Im2 x ^ 2* + *Im3 x*  $\sim$  2  $+Im4 x^2 + Im5 x^2 + Im6 x^2 + Im6 x^2$ | *Im3* (*inverse x*) = − (*Im3 x*) / (*Ree x ^ 2* + *Im1 x ^ 2* + *Im2 x ^ 2* + *Im3 x ^ 2*  $+Im\{x^2 + Im\{x^2 + 2 + Im\{x^2 + 2 + Im\{x^2 + 2 + Im\{x^2 + 2\}}\}\}$ | *Im4* (*inverse x*) = − (*Im4 x*) / (*Ree x ^ 2* + *Im1 x ^ 2* + *Im2 x ^ 2* + *Im3 x*  $\sim$  2<sup>2</sup>  $+Im4 x^2 + Im5 x^2 + Im6 x^2 + Im6 x^2$  +  $Im7 x^2$ | *Im5* (*inverse x*) = − (*Im5 x*) / (*Ree x ^ 2* + *Im1 x ^ 2* + *Im2 x ^ 2* + *Im3 x ^ 2*  $+Im4 x^2 + Im5 x^2 + Im6 x^2 + Im6 x^2 + Im7 x^2$ | *Im6* (*inverse x*) = − (*Im6 x*) / (*Ree x ^ 2* + *Im1 x ^ 2* + *Im2 x ^ 2* + *Im3 x ^ 2*  $+Im4 x^2 + Im5 x^2 + Im6 x^2 + Im6 x^2$  +  $Im7 x^2$ | *Im7* (*inverse x*) = − (*Im7 x*) / (*Ree x ^ 2* + *Im1 x ^ 2* + *Im2 x ^ 2* + *Im3 x*  $\sim$  2<sup>2</sup>  $+Im4 x^2 + Im5 x^2 + Im6 x^2 + Im6 x^2 + Im7 x^2$ 

**definition** *x* div  $y = x * (inverse y)$  **for**  $x y :: octo$ 

**instance by** *standard*

**end**

#### **lemma** *octo-mult-components*:

*Ree*  $(x * y) =$  *Ree*  $x *$  *Ree*  $y - Im1 x * Im1 y - Im2 x * Im2 y - Im3 x *$ *Im3 y* − *Im4 x* ∗ *Im4 y* − *Im5 x* ∗ *Im5 y* − *Im6 x* ∗ *Im6 y*− *Im7 x* ∗ *Im7 y Im1* (*x* ∗ *y* ) = *Ree x* ∗ *Im1 y* + *Im1 x* ∗ *Ree y* + *Im2 x* ∗ *Im4 y* +*Im3 x* ∗ *Im7 y* − *Im4 x* ∗ *Im2 y* +*Im5 x* ∗ *Im6 y* − *Im6 x* ∗ *Im5 y* − *Im7 x* ∗ *Im3 y*  $Im2(x * y) = Reex * Im2y - Im1x * Im4y + Im2x * Reey + Im3x$ ∗ *Im5 y* + *Im4 x* ∗ *Im1 y* − *Im5 x* ∗ *Im3 y* + *Im6 x* ∗ *Im7 y* − *Im7 x* ∗*Im6 y Im3* (*x* ∗ *y* ) = *Ree x* ∗ *Im3 y* −*Im1 x* ∗ *Im7 y* −*Im2 x* ∗*Im5 y* +*Im3 x* ∗ *Ree y* + *Im4 x* ∗ *Im6 y* + *Im5 x* ∗*Im2 y* − *Im6 x* ∗ *Im4 y* + *Im7 x* ∗ *Im1 y Im4* (*x* ∗*y* ) = *Ree x* ∗ *Im4 y* + *Im1 x* ∗ *Im2 y* − *Im2 x* ∗ *Im1 y* −*Im3 x* ∗ *Im6 y* + *Im4 x* ∗ *Ree y* +*Im5 x* ∗ *Im7 y* +*Im6 x* ∗ *Im3 y* −*Im7 x* ∗ *Im5 y Im5* (*x* ∗ *y* ) = *Ree x* ∗ *Im5 y* − *Im1 x* ∗ *Im6 y* +*Im2 x* ∗ *Im3 y* −*Im3 x* ∗ *Im2 y* −*Im4 x* ∗ *Im7 y* +*Im5 x* ∗ *Ree y* +*Im6 x* ∗ *Im1 y* + *Im7 x* ∗ *Im4 y Im6*  $(x * y) =$  *Ree*  $x * Im6y + Im1x * Im5y - Im2x * Im7y + Im3x *$ *Im4 y* − *Im4 x* ∗ *Im3 y* −*Im5 x* ∗ *Im1 y* + *Im6 x* ∗ *Ree y* + *Im7 x* ∗ *Im2 y*  $Im7 (x * y) = Ree x * Im7 y + Im1 x * Im3 y + Im2 x * Im6 y - Im3 x *$ *Im1 y* + *Im4 x* ∗ *Im5 y* −*Im5 x* ∗ *Im4 y* − *Im6 x* ∗ *Im2 y* +*Im7 x* ∗ *Ree y* **unfolding** *times-octo-def* **by** *auto*

#### **lemma** *octo-distrib-left* :

 $a * (b + c) = a * b + a * c$  for *a b c* ::*octo* 

**unfolding** *times-octo-def plus-octo-def minus-octo-def uminus-octo-def scaleR-octo-def* **by** (*simp add*: *octo-eq-iff octo-mult-components algebra-simps*)

**lemma** *octo-distrib-right* :

 $(b + c) * a = b * a + c * a$  for *a b c* ::*octo* 

**unfolding** *times-octo-def plus-octo-def minus-octo-def uminus-octo-def scaleR-octo-def* **by** (*simp add*: *octo-eq-iff octo-mult-components algebra-simps*)

**lemma** *multiplicative-norm-octo: norm*  $(x * y) = norm x * norm y$  **for**  $x y$  ::*octo* **proof** −

**have** *norm*  $(x * y)$   $\hat{z} = norm x \hat{z} * norm y \hat{z}$ **unfolding** *norm-octo-squared octo-mult-components* **by** *algebra* **also have**  $\ldots = (norm\ x * norm\ y)$  ^ 2

**by** (*simp add*: *power-mult-distrib*) **finally show** *?thesis* **by** *simp* **qed lemma** *mult-1-right-octo* [ $simp$ ]:  $x * 1 = (x :: octo)$ **and** *mult-1-left-octo* [ $simpl$ : *1*  $*$   $x = (x:: octo)$ ] **by** (*simp-all add*: *times-octo-def*) **instance** *octo* :: *power* **.. lemma** *power2-eq-square-octo:*  $x \uparrow 2 = (x * x :: octo)$ **by** (*simp add*: *numeral-2-eq-2 times-octo-def*) **lemma** *octo-product-alternative-left*:  $x * (x * y) = (x * x :: octo) * y$ **unfolding** *octo-eq-iff octo-mult-components* **by** *algebra* **lemma** *octo-product-alternative-right*:  $x * (y * y) = (x * y :: octo) * y$ **unfolding** *octo-eq-iff octo-mult-components* **by** *algebra* **lemma** *octo-product-flexible*:  $(x * y) * x = x * (y * x :: octo)$ **unfolding** *octo-eq-iff octo-mult-components* **by** *algebra* **lemma** *octo-power-commutes*:  $x \, \hat{\,} y * x = x * (x \, \hat{\,} y :: octo)$ **by** (*induction y*) (*simp-all add*: *octo-product-flexible*) **lemma** *octo-product-noncommutative*:  $\neg(\forall x \ y::\text{.} \text{ .} \text{ .} \text{ } (x * y = y * x))$ **by** (*auto simp*: *times-octo-def*) (*metis* (*no-types*, *lifting*) *Im1-def add-0 mult*.*commute mult-1 mult-zero-left octo*.*case octo-e5* .*simps*(*2* ) *octo-e5* .*simps*(*3* ) *octo-e5* .*simps*(*4* ) *octo-e5* .*simps*(*5* ) *octo-e5* .*simps*(*6* ) *octo-e5* .*simps*(*8* ) *zero-neq-numeral*) **lemma** *octo-product-nonassociative* :  $\neg(\forall x \ y \ z::octo. \ x * (y * z) = (x * y) * z)$ **proof**− **define** *x* **where** *x* = *Octo 1 0 0 0 1 0 0 0* **define** *y* **where** *y* = *Octo 1 3 0 0 0 1 0 0* **define** *z* **where** *z* = *Octo 0 1 0 1 1 1 0 0* **have**  $x * (y * z) \neq (x * y) * z$ **by** (*simp add*: *octo-eq-iff octo-mult-components x-def y-def z-def*) **thus** *?thesis* **by** *blast* **qed**

## <span id="page-18-0"></span>**2.5 Embedding of the Reals into the Octonions**

**definition** *octo-of-real* :: *real* ⇒ *octo* **where**  $octo-of-real$   $r = scaleR$   $r 1$ 

**definition** *octo-of-nat* :: *nat* ⇒ *octo*

**where** *octo-of-nat*  $r = scaleR r 1$ **definition** *octo-of-int* :: *int* ⇒ *octo* **where** *octo-of-int*  $r = scaleR r 1$ **lemma** *octo-of-nat-sel* [*simp*]: *Ree* (*octo-of-nat x*) = *of-nat x* Im1 (*octo-of-nat x*) = 0 Im2 (*octo-of-nat x*) = 0 *Im3* (*octo-of-nat x*) =  $0$  *Im4* (*octo-of-nat x*) =  $0$  *Im5* (*octo-of-nat x*) =  $0$ *Im6* (*octo-of-nat x*) =  $0 \text{ Im7}$  (*octo-of-nat x*) =  $0$ **by** (*simp-all add*: *octo-of-nat-def*) **lemma** *octo-of-real-sel* [*simp*]: *Ree* (*octo-of-real x*) = *x* Im1 (*octo-of-real x*) = 0 Im2 (*octo-of-real x*) = 0 *Im3* (*octo-of-real x*) =  $0$  *Im4* (*octo-of-real x*) =  $0$  *Im5* (*octo-of-real x*) =  $0$ *Im6* (*octo-of-real*  $x$ ) = 0 *Im7* (*octo-of-real*  $x$ ) = 0 **by** (*simp-all add*: *octo-of-real-def*) **lemma** *octo-of-int-sel* [*simp*]: *Ree* (*octo-of-int x*) = *of-int x Im1* (*octo-of-int x*) = *0 Im2* (*octo-of-int x*) = *0 Im3* (*octo-of-int x*) =  $0 \text{ Im } 4$  (*octo-of-int x*) =  $0 \text{ Im } 5$  (*octo-of-int x*) =  $0$ *Im6* (*octo-of-int x*) =  $0 \text{ Im7}$  (*octo-of-int x*) =  $0$ **by** (*simp-all add*: *octo-of-int-def*) **lemma** *scaleR-conv-octo-of-real: scaleR r x = octo-of-real r*  $* x$ **by** (*simp add*: *octo-eq-iff octo-mult-components octo-of-real-def*) **lemma** *octo-of-real-0* [*simp*]: *octo-of-real*  $0 = 0$ **by** (*simp add*: *octo-of-real-def*) **lemma** *octo-of-real-1* [*simp*]: *octo-of-real*  $1 = 1$ **by** (*simp add*: *octo-of-real-def*) **lemma** *octo-of-real-add* [*simp*]: *octo-of-real*  $(x + y) = octo$ -*of-real*  $x + octo$ -*of-real y* **by** (*simp add*: *octo-of-real-def scaleR-left-distrib*) **lemma** *octo-of-real-minus* [ $simp$ ]: *octo-of-real* (− *x*) = − *octo-of-real x* **by** (*simp add*: *octo-of-real-def*) **lemma** *octo-of-real-diff* [*simp*]: *octo-of-real* (*x* − *y*) = *octo-of-real x* − *octo-of-real y* **by** (*simp add*: *octo-of-real-def scaleR-left-diff-distrib*) **lemma** *octo-of-real-mult* [*simp*]: *octo-of-real* (*x* ∗ *y*) = *octo-of-real x* ∗ *octo-of-real y* **using** *octo-of-real-def* **by** (*metis scaleR-conv-octo-of-real scaleR-scaleR*) **lemma** *octo-of-real-sum*[*simp*]: *octo-of-real* (*sum f s*) =  $(\sum x \in s$ . *octo-of-real* (*f x*))

**by** (*induct s rule*: *infinite-finite-induct*) *auto*

**lemma** *octo-of-real-power* [*simp*]: *octo-of-real*  $(x \cap y) = (octo-of-real x :: octo) \cap y$ **by** (*induct y*)(*simp-all*) **lemma** *octo-of-real-eq-iff* [*simp*]: *octo-of-real x* = *octo-of-real*  $y \leftrightarrow x = y$ **using** *octo-of-real-def* **by** (*simp add*: *octo-of-real-def one-octo*.*code zero-octo*.*code*) **lemmas** *octo-of-real-eq-0-iff* [*simp*] = *octo-of-real-eq-iff* [*of - 0* , *simplified*] **lemmas** *octo-of-real-eq-1-iff* [*simp*] = *octo-of-real-eq-iff* [*of - 1* , *simplified*] **lemma** *minus-octo-of-real-eq-octo-of-real-iff* [*simp*]: −*octo-of-real x* = *octo-of-real*  $y \leftrightarrow -x = y$ **using**  $octo-of-real-equ\text{-}ref[of -x y]$  **by**  $(simp only: octo-of-real-minus)$ **lemma** *octo-of-real-eq-minus-of-real-iff* [*simp*]: *octo-of-real x* = −*octo-of-real y* ←→  $x = -y$ **using**  $octo$ -of-real-eq-iff $[of x - y]$  **by** (*simp only: octo-of-real-minus*) **lemma** *octo-of-real-of-nat-eq* [*simp*]: *octo-of-real* (*of-nat x*) = *octo-of-nat x* **unfolding** *octo-of-real-def* **by** (*simp add*: *octo-of-nat-def*) **lemma** *octo-of-real-of-int-eq* [ $simp$ ]: *octo-of-real* (*of-int z*) = *octo-of-int z* **unfolding** *octo-of-real-def* **by** (*simp add*: *octo-of-int-def*) **lemma** *octo-of-int-of-nat*: *octo-of-int* (*of-nat n*) = *octo-of-nat n* **by** (*simp add*: *octo-eq-iff* ) **lemma** *octo-of-nat-add* [*simp*]: *octo-of-nat* (*a* + *b*) = *octo-of-nat a* + *octo-of-nat b* **and** *octo-of-nat-mult* [*simp*]: *octo-of-nat* ( $a * b$ ) = *octo-of-nat*  $a * octo$ -*of-nat*  $b$ **and**  $octo$ -of-nat-diff  $[simp]$ :  $b \le a \implies octo$ -of-nat  $(a - b) = octo$ -of-nat  $a - b$ *octo-of-nat b* and  $octo-of-nat-0$  [simp]:  $octo-of-nat 0 = 0$ and  $octo-of-nat-1$  [ $simp$ ]:  $octo-of-nat 1 = 1$ and  $octo-of-nat-Suc-0$  [ $simp$ ]:  $octo-of-nat$  (*Suc 0*) = 1 **by** (*simp-all add*: *octo-eq-iff octo-mult-components*) **lemma** *octo-of-int-add* [*simp*]: *octo-of-int* (*a* + *b*) = *octo-of-int a* + *octo-of-int b* **and**  $octo$ -of-int-mult  $[simp]$ :  $octo$ -of-int  $(a * b) = octo$ -of-int  $a * octo$ -of-int  $b$ **and** *octo-of-int-diff*  $[simp]: b \le a \implies octo-of-int \ (a - b) = octo-of-int \ a -$ 

*octo-of-int b* **and**  $octo-of-int-0$  [simp]:  $octo-of-int 0 = 0$ and  $octo-of-int-1$  [ $simp$ ]:  $octo-of-int 1 = 1$ 

**by** (*simp-all add*: *octo-eq-iff octo-mult-components*)

**instance** *octo* :: *numeral* **.. lemma** *numeral-octo-conv-of-nat*: *numeral*  $x = octo$ -of-nat (*numeral* x) **proof** (*induction x*) **case**(*Bit0 x*) **have** *numeral*  $x +$  *numeral*  $x =$  *octo-of-nat*(*numeral*  $x +$  *numeral*  $x$ ) **unfolding** *Bit0* .*IH octo-of-nat-add* **.. thus** *?case* **by** (*simp add*: *numeral-Bit0* ) **next case**(*Bit1 x*) **have** *numeral x*+ *numeral x* + *numeral num*.*One*=  $\text{octo-of-nat}$  (*numeral*  $x + \textit{numeral} x + \textit{numeral} \text{ num}$ .*One*) **unfolding** *Bit1* .*IH octo-of-nat-add* **by** *simp* **thus** *?case* **by** (*simp add*: *numeral-Bit1* ) **qed** *auto*

**lemma** *numeral-octo-sel* [*simp*]: *Ree* (*numeral n*) = *numeral n Im1* (*numeral n*) =  $0$  *Im2* (*numeral n*) = *Im3* (*numeral n*) =  $0 \text{ Im } 4$  (*numeral n*) =  $0 \text{ Im } 5$  (*numeral n*) = *Im6* (*numeral*  $n$ ) = *0 Im7* (*numeral*  $n$ ) =

```
by (simp-all add: numeral-octo-conv-of-nat)
```
**lemma** *octo-of-real-numeral* [*simp*]: *octo-of-real* (*numeral w*) = *numeral w* **by** (*simp add*: *numeral-octo-conv-of-nat octo-of-real-def octo-of-nat-def*)

**lemma** *octo-of-real-neg-numeral* [*simp*]: *octo-of-real* (− *numeral w*) = − *numeral*  $\overline{w}$ 

**by** *simp*

- **lemma** *octo-of-real-times-commute*: *octo-of-real r* ∗ *q* = *q* ∗ *octo-of-real r* **using** *octo-of-real-def times-octo-def* **by** *simp*
- **lemma** *octo-of-real-times-conv-scaleR*: *octo-of-real x* ∗ *y* = *scaleR x y* **by** (*simp add*: *octo-eq-iff octo-mult-components*)

**lemma** *octo-mult-scaleR-left*:  $(r *_{R} x) * y = r *_{R} (x * y :: octo)$ **by** (*simp add*: *octo-eq-iff octo-mult-components algebra-simps*)

**lemma** *octo-mult-scaleR-right*:  $x * (r *_{R} y) = r *_{R} (x * y :: octo)$ **by** (*simp add*: *octo-eq-iff octo-mult-components algebra-simps*)

**lemma** *scaleR-octo-of-real* [*simp*]: *scaleR r* (*octo-of-real s*) = *octo-of-real* (*r* ∗ *s*) **by** (*simp add*: *octo-of-real-def*)

**lemma** *octo-of-real-times-left-commute*: *octo-of-real r* ∗ (*x* ∗ *q*) = *x* ∗ (*octo-of-real r* ∗ *q*)

**unfolding** *octo-of-real-times-conv-scaleR* **by** (*simp add*: *octo-mult-scaleR-right*)

**lemma** *nonzero-octo-of-real-inverse*:

 $x \neq 0 \implies octo-of-real (inverse x) = inverse (octo-of-real x :: octo)$ **by** (*simp add*: *octo-eq-iff power2-eq-square divide-simps*)

**lemma** *octo-of-real-inverse* [*simp*]:  $\text{octo-of-real}$  (*inverse*  $x) = \text{i} \textit{nverse}$  (*octo-of-real*  $x$ ) **by** (*simp add*: *octo-eq-iff power2-eq-square divide-simps*)

**lemma** *nonzero-octo-of-real-divide*:

 $y \neq 0 \implies octo-of-real(x / y) = (octo-of-real x / octo-of-real y :: octo)$ **by** (*simp add*: *divide-inverse divide-octo-def*)

**lemma** *octo-of-real-divide* [*simp*]:

*octo-of-real*  $(x / y) = (octo-of-real x / octo-of-real y :: octo)$ **using** *divide-inverse divide-octo-def octo-of-real-def octo-of-real-inverse* **by** (*metis octo-of-real-mult*)

**lemma** *octo-of-real-inverse-collapse* [*simp*]: **assumes**  $c \neq 0$ **shows** *octo-of-real*  $c * octo-of-real (inverse c) = 1$ *octo-of-real* (*inverse c*)  $*$  *octo-of-real*  $c = 1$ **using** *assms* **by** (*simp-all add*: *octo-eq-iff octo-mult-components power2-eq-square*)

```
lemma octo-divide-numeral:
```
**fixes** *x*:*octo* **shows** *x* / *numeral*  $y = x / R$  *numeral y* **using** *octo-of-real-times-commute*[*of inverse* (*numeral y*)] **by** (*simp add*: *scaleR-conv-octo-of-real divide-octo-def flip*: *octo-of-real-numeral*)

**lemma** *octo-divide-numeral-sel* [*simp*]:

 $Rec(x \mid numeral w) = Rec x \mid numeral w$ *Im1*  $(x / numeral w) = Im1 x / numeral w$ *Im2* (*x* / *numeral w*) = *Im2 x* / *numeral w Im3* (*x* / *numeral w*) = *Im3 x* / *numeral w Im4* (*x* / *numeral w*) = *Im4 x* / *numeral w Im5* (*x* / *numeral w*) = *Im5 x* / *numeral w Im6*  $(x / numeral w) = Im6 x / numeral w$ *Im7* (*x* / *numeral w*) = *Im7 x* / *numeral w* **unfolding** *octo-divide-numeral* **by** *simp-all*

**lemma** *octo-norm-units* [*simp*]:

*norm octo-e1* = *1 norm* (*e2*::*octo*) = *1 norm* (*e3*::*octo*) = *1*  $norm(e4::octo) = 1$  norm  $(e5::octo) = 1$  norm  $(e6::octo) = 1$  norm  $(e7::octo)$ = *1* **by** (*auto simp*: *norm-octo-def*)

**lemma**  $e1-nz$  [simp]:  $e1 \neq 0$ and  $e^{2-nz}$  [simp]:  $e^{2} \neq 0$ **and**  $e3-nz$  [simp]:  $e3 \neq 0$ and  $e_4$ -nz [simp]:  $e_4 \neq 0$ 

and  $e5\text{-}nz$  [simp]:  $e5 \neq 0$ and  $e6-nz$  [simp]:  $e6 \neq 0$ **and**  $e^{\gamma - nz}$  [simp]:  $e^{\gamma} \neq 0$ **by** (*simp-all add*: *octo-eq-iff* )

### <span id="page-23-0"></span>**2.6 "Expansion" into the traditional notation**

```
lemma octo-unfold:
  q = (Ree \ q) *_{R} e0 + (Im1 \ q) *_{R} e1 + (Im2 \ q) *_{R} e2 + (Im3 \ q) *_{R} e3+ (Im4 q) *_{R} e4 + (Im5 q) *_{R} e5 + (Im6 q) *_{R} e6 + (Im7 q) *_{R} e7by (simp add: octo-eq-iff )
lemma octo-trad: Octo x y z w u v q g =
    x *_{R} e0 + y *_{R} e1 + z *_{R} e2 + w *_{R} e3 + u *_{R} e4 + v *_{R} e5 + q *_{R} e6e6 + g∗R e7
 by (simp add: octo-eq-iff )
lemma octo-of-real-eq-Octo: octo-of-real a = Octo a 0 0 0 0 0 0 0
 by (simp add: octo-eq-iff )
lemma e1-squared [simpl: e1 \hat{ } 2 = -1and e2-squared [simp]: e2 \, \hat{\hspace{0.2cm}} 2 = -1and e3-squared [simp]: e3 \text{ }^{\frown} 2 = -1and e4-squared [simp]: e4 \hat{ } 2 = -1and e5-squared [simp]: e5 \text{ }^{\frown} 2 = -1and e6-squared [simp]: e6 \quad 2 = -1and e^{\gamma}-squared [simp]: e^{\gamma} ^ 2 = −1
 by (simp-all add: octo-eq-iff power2-eq-square-octo octo-mult-components)
lemma inverse-e1 [simp]: inverse e1 = -e1and inverse-e2 [simpl: inverse e2 = -e2and inverse-e3 [simp]: inverse e3 = -e3and inverse-e4 [simp]: inverse e4 = -e4and inverse-e5 [simp]: inverse e5 = -e5and inverse-e6 [simp]: inverse e6 = -e6and inverse-e7 [simp]: inverse e7 = -e7by (simp-all add: octo-eq-iff )
```
## <span id="page-23-1"></span>**2.7 Conjugate of an octonion and related properties.**

```
primcorec cni :: octo \Rightarrow octowhere
   Rec (cnj z) = Rec zIm1 (cnj z) = - Im1 zIm2 (cnj z) = - Im2 zIm3 (cnj z) = - Im3 zIm4 (cnj z) = - Im4 zIm5 (cnj z) = -Im5 zIm6 (cnj z) = - Im6 zIm 7 (cni z) = -Im 7 z
```
**lemma** *cnj-cancel-iff* [ $simp$ ]: *cnj*  $x = cnj$   $y \leftrightarrow x = y$ 

```
proof
 show cnj x = cnj y \implies x = yby (simp add: octo-eq-iff )
qed auto
lemma cnj-cnj [simp]:
  cnj(cnj q) = qby (simp add: octo-eq-iff )
lemma cnj-of-real [simpl: cnj(octo-of-real x) = octo-of-real x
 using octo-eq-iff
 by (simp add: octo-of-real-eq-Octo)
lemma cnj-zero [simp]: cnj \theta = \thetaby (simp add: octo-eq-iff )
lemma cnj-zero-iff [iff]: cnj z = 0 \leftrightarrow z = 0using cnj-cnj by (metis cnj-zero)
lemma cnj-one [simp]: cnj 1 = 1
 by (simp add: octo-eq-iff )
lemma cnj-one-iff [simp]: cnj z = 1 \leftrightarrow z = 1by (simp add: octo-eq-iff )
lemma octo-norm-cnj [simp]: norm(cnj q) = norm qby (simp add: norm-octo-def)
lemma cnj-add [simp]: cnj (x + y) = cnj x + cnj yusing octo-eq-iff inner-real-def of-real-0 of-real-inner-1 by simp
lemma cnj-sum [simp]: cnj (sum f S) = (\sum x \in S. cnj (f x))
 by (induct S rule: infinite-finite-induct) auto
lemma cnj-diff [simp]: cnj (x - y) = cnj x - cnj yusing octo-eq-iff
 by (metis add.commute add-left-cancel cnj-add diff-add-cancel)
lemma cnj-minus [simp]: cnj (− x) = − cnj x
 using octo-eq-iff cnj-cnj by auto
lemma cnj-inverse [simp]: cnj (inverse x) = inverse (cnj x) for x y ::octo
 using octo-eq-iff inner-real-def real-inner-1-right by auto
lemma cnj-mult [simp]: cnj (x * y) = cnj y * cnj x for x y :octo
 using octo-eq-iff times-octo-def octo-mult-components cnj-cnj
```
*mult-not-zero nonzero-inverse-mult-distrib* **by** *simp*

- **lemma** *cnj-divide* [*simp*]: *cnj* (*x* / *y*) = (*inverse* (*cnj y*) ) \* *cnj x* **for** *x y* ::*octo* **unfolding** *divide-octo-def times-octo-def* **using** *cnj-inverse cnj-mult octo-mult-components* **by** (*metis times-octo-def*)
- **lemma** *cnj-power* [*simp*]: *cnj* ( $x \, \hat{ } \, y$ ) = (*cnj x*)  $\hat{ } \, y$  **for** *x*::*octo* **by** (*induction y*) (*simp-all add*: *octo-power-commutes*)
- **lemma** cnj-of-nat [simp]: cnj (octo-of-nat x) = octo-of-nat(x) **using** *cnj-of-real octo-of-real-of-nat-eq* **by** *metis*
- **lemma** *cnj*-of-int [simp]: *cnj* (*octo-of-int x*) = *octo-of-nat*(*x*) **using** *octo-of-real-def octo-of-real-of-int-eq octo-of-int-def octo-of-nat-def cnj-of-real* **by** *auto*
- **lemma** *cnj-numeral* [*simp*]: *cnj* (*numeral x*) = *numeral x* **by** (*simp add*: *numeral-octo-conv-of-nat*)
- **lemma** *cnj-neg-numeral* [ $simp$ ]: *cnj* (− *numeral x*) = − *numeral x* **by** (*simp add*: *numeral-octo-conv-of-nat*)
- **lemma** *cnj*-scaleR [simp]: *cnj* (scaleR  $r$   $x$ ) = scaleR  $r$  (*cnj x*) **using** *octo-eq-iff inner-real-def ln-one of-real-inner-1* **by** *simp*

**lemma** *cnj-units* [*simp*]: *cnj*  $e1 = -e1$  *cnj*  $e2 = -e2$  *cnj*  $e3 = -e3$ *cnj*  $e4 = -e4$  *cnj*  $e5 = -e5$  *cnj*  $e6 = -e6$  *cnj*  $e7 = -e7$ **by** (*simp-all add*: *octo-eq-iff* )

**lemma** *cnj-eq-of-real: cnj q = octo-of-real*  $x \leftrightarrow q = octo$ -of-real x **proof show** *cnj*  $q = octo-of-real x \implies q = octo-of-real x$ **by** (*metis cnj-of-real cnj-cnj*)

**qed** *auto*

**lemma** *octo-trad-cnj* : *cnj*  $q = (Ree q) *_{R} e0 - (Im1 q) *_{R} e1 - (Im2 q) *_{R} e2$  $-(Im3 g) *_{B} e3 -$ 

(*Im4 q*) ∗<sup>R</sup> *e4* − (*Im5 q*) ∗<sup>R</sup> *e5* − (*Im6 q*) ∗<sup>R</sup> *e6* − (*Im7 q*)∗<sup>R</sup> *e7* **for** *q*::*octo* **using** *cnj-cnj octo-unfold octo-trad cnj-def Octonions*.*cnj*.*code* **by** *auto*

**lemma** *octonion-conjugate-property*:

 $cnj \; x = -(1/6) *_{R} (x + (e1 * x) * e1 + (e2 * x) * e2 + (e3 * x) * e3 +$  $(e4 * x) * e4 + (e5 * x) * e5 + (e6 * x) * e6 + (e7 * x) * e7$ **by** (*simp add*: *octo-eq-iff octo-mult-components*)

**lemma** *octo-add-cnj*:  $q + cnj$   $q = 2 *R$  (*Ree q*)  $*R$  *e0 cnj*  $q + q = (2 *R)$  (*Ree*  $q$ <sup>\*</sup><sub>R</sub>  $e0$ <sup>)</sup>

**by** (*simp-all add*: *octo-eq-iff* )

**lemma** *octo-add-cnj1*:  $q + cnj$   $q = octo-of-real$  ( $2*_R$  (*Ree q*)) *cnj*  $q + q = octo-of-real (2*_R (Rec q))$ **by** (*auto simp*: *octo-eq-iff octo-mult-components*)

**lemma** *octo-subtract-cnj*:

 $q - cnj$   $q = 2 * R$  (*Im1*  $q * R$   $e1 + Im2$   $q * R$   $e2 + Im3$   $q * R$   $e3 +$  $Im4 q *_{R} e4 + Im5 q *_{R} e5 + Im6 q *_{R} e6 + Im7 q *_{R} e7$ **by** (*simp add*: *octo-eq-iff* )

- **lemma** *octo-mult-cnj-commute*: *cnj*  $x * x = x * cnj x$ **using** *times-octo-def* **by** *auto*
- **lemma** *octo-cnj-mult-conv-norm*: *cnj*  $x * x = octo-of-real$  (*norm x*)  $\hat{ }$  2 **by** (*simp add*: *octo-eq-iff octo-mult-components norm-octo-def power2-eq-square flip*: *octo-of-real-power*)
- **lemma** *octo-mult-cnj-conv-norm*:  $x * cnj x = octo-of-real (norm x)$  <sup>2</sup> **by** (*simp add*: *octo-eq-iff octo-mult-components norm-octo-def power2-eq-square flip*: *octo-of-real-power*)
- **lemma** *octo-mult-cnj-conv-norm-aux: octo-of-real* (*norm x ^ 2*) =  $x * cnj x$ **using** *octo-mult-cnj-conv-norm*[*of x*] **by** (*simp add*: *octo-mult-cnj-commute*)

**lemma** *octo-norm-conj*: *octo-of-real* ( *inner x y*) =  $(1/2) * R$  (*x*  $*$  (*cnj y*) + *y*  $*$ (*cnj x*))

- **by** (*simp add*: *octo-eq-iff octo-mult-components inner-octo-def*)
- **lemma** *octo-inverse-cnj*: *inverse*  $x = cnj$  *x* / $_R$  (*norm x*  $\hat{=}$  2) **by** (*auto simp*: *octo-eq-iff norm-octo-def field-simps*)
- **lemma** *inverse-octo-1*:  $x \neq 0 \implies x *$  *inverse*  $x = (1::\text{ octo})$ **by** (*simp add*: *octo-mult-scaleR-right octo-mult-cnj-conv-norm-aux* [*symmetric*] *divide-simps octo-inverse-cnj del*: *octo-of-real-power*)

**lemma** *inverse-octo-1-sym*:  $x \neq 0 \implies$  *inverse*  $x * x = (1 :: octo)$ **by** (*metis cnj-cnj cnj-inverse cnj-mult cnj-one cnj-zero inverse-octo-1* )

**lemma** *inverse-0-octo* [*simp*]: *inverse*  $\theta = (\theta : \text{cct}_0)$ **by** (*simp add*: *octo-eq-iff* )

**lemma** *inverse-octo-commutes*: *inverse*  $x * x = x *$  (*inverse*  $x :: octo$ ) **by**  $(cases x = 0)$   $(simp-all add: inverse-octo-1 inverse-octo-1-sym)$ 

**lemma** *octo-inverse-mult: inverse*  $(x * y) = inverse y * inverse x$  **for** *x y::octo* **proof**−

**have** *inverse*  $(x * y) = (cnj y * cnj x) /R (norm (x * y) ^2)$ **by** (*simp add*: *octo-inverse-cnj*)

```
also have ... = (cnj y / R \text{ norm } y \text{ } ^2) * (cnj x / R \text{ norm } x \text{ } ^2)by (simp add: octo-mult-scaleR-left octo-mult-scaleR-right multiplicative-norm-octo
                 power2-eq-square)
  also have \ldots = inverse y * inverse xby (simp add: octo-inverse-cnj)
  finally show ?thesis .
qed
```
- **lemma** *octo-inverse-eq-cnj*: *norm*  $q = 1 \implies$  *inverse*  $q = cnj$  *q* **for** *q*::*octo* **by** (*simp add*: *octo-inverse-cnj*)
- **lemma** *octo-in-Reals-if-Re*: **fixes**  $q$  ::*real* **shows**  $\text{Re}e(\text{ octo-of-real}(q)) = q$ **by** *simp*

**lemma** *octo-in-Reals-if-Re-con*: **assumes** *Ree* (*octo-of-real q*) = *q* **shows** *q* ∈ *Reals* **by** (*metis Reals-of-real inner-real-def mult*.*right-neutral of-real-inner-1* )

**lemma** *octo-in-Reals-if-cnj*: **fixes** *q*:: *real* **shows** *cnj*( *octo-of-real*( *q*)) = *octo-of-real q*

**lemma** *octo-in-Reals-if-cnj-con*: **assumes** *cnj*( *octo-of-real*( *q*)) = *octo-of-real q* **shows** *q* ∈ *Reals*

**by** (*metis Reals-of-real inner-real-def mult*.*right-neutral of-real-inner-1* )

**lemma** *norm-power2*: *norm*  $q \, \hat{\hspace{0.2cm}} \,$  2 = *Ree* (*cnj*  $q * q$ ) **by** (*simp add*: *octo-mult-components norm-octo-def power2-eq-square*)

**lemma** *norm-power2-cnj*: *norm*  $q \, \hat{\hspace{0.2cm}}$  2 = *Ree*  $(q * cnj q)$ **by** (*simp add*: *octo-mult-components norm-octo-def power2-eq-square*)

**lemma** *octo-norm-imaginary*: *Ree x* =  $0 \implies x * x = -(octo-of-real (norm x))^2$ **by** (*simp add*: *octo-eq-iff octo-mult-components norm-octo-def power2-eq-square flip*: *octo-of-real-power octo-of-real-mult*)

## <span id="page-27-0"></span>**2.8 Linearity and continuity of the components.**

**lemma** *bounded-linear-Ree*: *bounded-linear Ree* **and** *bounded-linear-Im1* : *bounded-linear Im1* **and** *bounded-linear-Im2* : *bounded-linear Im2* **and** *bounded-linear-Im3* : *bounded-linear Im3* **and** *bounded-linear-Im4* : *bounded-linear Im4* **and** *bounded-linear-Im5* : *bounded-linear Im5* **and** *bounded-linear-Im6* : *bounded-linear Im6* **and** *bounded-linear-Im7* : *bounded-linear Im7* **by** (*simp-all add*: *bounded-linear-intro* [**where** *K*=*1* ] *norm-octo-def real-le-rsqrt add*.*assoc*)

**by** *simp*

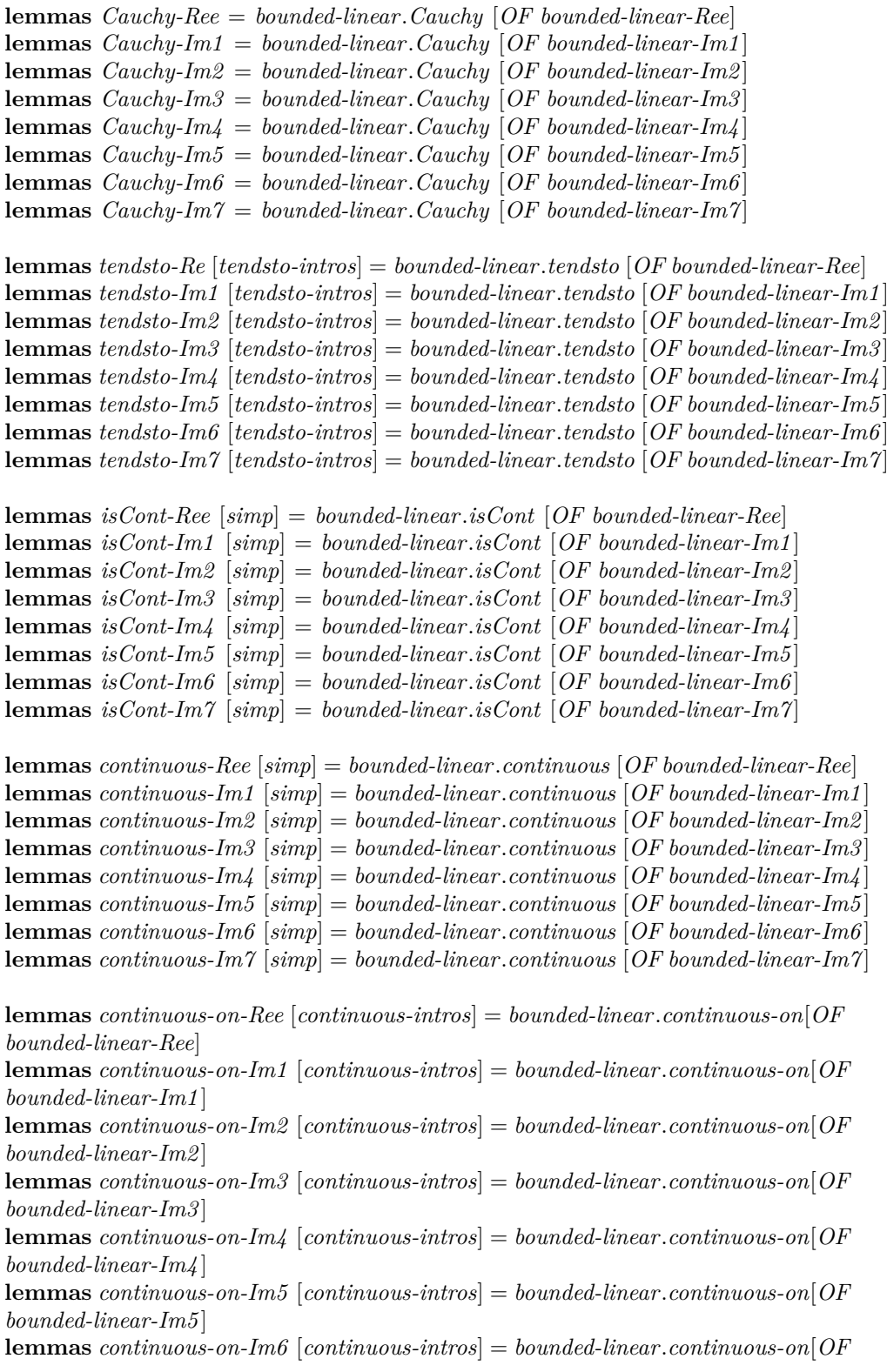

#### *bounded-linear-Im6* ]

**lemmas** *continuous-on-Im7* [*continuous-intros*] = *bounded-linear*.*continuous-on*[*OF bounded-linear-Im7* ]

**lemmas** *has-derivative-Ree* [*derivative-intros*] = *bounded-linear*.*has-derivative*[*OF bounded-linear-Ree*] **lemmas** *has-derivative-Im1* [*derivative-intros*] = *bounded-linear*.*has-derivative*[*OF bounded-linear-Im1* ] **lemmas** *has-derivative-Im2* [*derivative-intros*] = *bounded-linear*.*has-derivative*[*OF bounded-linear-Im2* ] **lemmas** *has-derivative-Im3* [*derivative-intros*] = *bounded-linear*.*has-derivative*[*OF bounded-linear-Im3* ] **lemmas** *has-derivative-Im4* [*derivative-intros*] = *bounded-linear*.*has-derivative*[*OF bounded-linear-Im4* ] **lemmas** *has-derivative-Im5* [*derivative-intros*] = *bounded-linear*.*has-derivative*[*OF bounded-linear-Im5* ] **lemmas** *has-derivative-Im6* [*derivative-intros*] = *bounded-linear*.*has-derivative*[*OF bounded-linear-Im6* ] **lemmas** *has-derivative-Im7* [*derivative-intros*] = *bounded-linear*.*has-derivative*[*OF bounded-linear-Im7* ]

**lemmas** *sums-Ree* = *bounded-linear*.*sums* [*OF bounded-linear-Ree*] **lemmas** *sums-Im1* = *bounded-linear*.*sums* [*OF bounded-linear-Im1* ] **lemmas** *sums-Im2* = *bounded-linear*.*sums* [*OF bounded-linear-Im2* ] **lemmas** *sums-Im3* = *bounded-linear*.*sums* [*OF bounded-linear-Im3* ] **lemmas** *sums-Im4* = *bounded-linear*.*sums* [*OF bounded-linear-Im4* ] **lemmas** *sums-Im5* = *bounded-linear*.*sums* [*OF bounded-linear-Im5* ] **lemmas** *sums-Im6* = *bounded-linear*.*sums* [*OF bounded-linear-Im6* ] **lemmas** *sums-Im7* = *bounded-linear*.*sums* [*OF bounded-linear-Im7* ]

### <span id="page-29-0"></span>**2.8.1 Octonionic-specific theorems about sums.**

**lemma**  $\text{Re}e\text{-}sum \left[\text{sim}p\right]$ :  $\text{Re}e \left(\text{sum} f S\right) = \text{sum} \left(\lambda x.\ \text{Re}e(f x)\right) S$ and  $Im1-sum$  [ $simp$ ]:  $Im1$  ( $sum f S$ ) =  $sum (\lambda x \cdot Im1 (f x)) S$ and  $Im2-sum$  [ $simp$ ]:  $Im2$  ( $sum$  f S) =  $sum$  ( $\lambda x$ .  $Im2$  ( $f$  x))  $S$ and  $Im3\text{-}sum$  [ $simp$ ]:  $Im3$  ( $sum~f~S$ ) =  $sum~(\lambda x. Im3~(f~x))~S$ **and**  $Im\{+sum\}$  [ $simp$ ]:  $Im\{+sum\}$  ( $sum\}$   $f(S) = sum (\lambda x \cdot Im\{+min\}$   $f(S))$  *S* **and**  $Im5\text{-}sum$  [simp]:  $Im5$  (sum f S) = sum ( $\lambda x$ .  $Im5$  (f x)) S and  $Im6\text{-}sum$  [ $simp$ ]:  $Im6$  ( $sum\ fS$ ) =  $sum\ (\lambda x. Im6(f\ x))$  *S* and  $Im7\text{-}sum$  [ $simp$ ]:  $Im7$  ( $sum f S$ ) =  $sum (\lambda x \cdot Im7 (f x)) S$ **by** (*induct S rule*: *infinite-finite-induct*; *simp*)+

#### <span id="page-29-1"></span>**2.8.2 Bound results for real and imaginary components of limits.**

**lemma** *Ree-tendsto-upperbound*:

 $[[ (f \longrightarrow \text{limit}) \text{ net}; \forall_F x \text{ in net}. \text{ octo.} \text{Ree} (f x) \leq b; \text{ net } \neq \text{ bot} ] \Longrightarrow \text{Ree limit}$ ≤ *b*

**by** (*blast intro*: *tendsto-upperbound* [*OF tendsto-Re*])

**lemma** *Im1-tendsto-upperbound*:

 $[(f \longrightarrow limit) \ net; \forall F \ x \ in \ net. \ Im1 \ (f \ x) \leq b; \ net \neq bot] \Longrightarrow Im1 \ limit \leq b$ **by** (*blast intro*: *tendsto-upperbound* [*OF tendsto-Im1* ])

#### **lemma** *Im2-tendsto-upperbound*:

 $[[ (f \longrightarrow \text{limit}) \text{ net}; \forall_F x \text{ in net}. \text{ Im2 } (f x) \leq b; \text{ net } \neq \text{ bot} ] \Longrightarrow \text{ Im2 } \text{ limit} \leq b$ **by** (*blast intro*: *tendsto-upperbound* [*OF tendsto-Im2* ])

#### **lemma** *Im3-tendsto-upperbound*:

 $[[ (f \longrightarrow \text{limit}) \text{ net}; \forall F \text{ x in net}. \text{ Im3 } (f \text{ x}) \leq b; \text{ net } \neq \text{ bot} ] \Longrightarrow \text{ Im3 } \text{ limit} \leq b$ **by** (*blast intro*: *tendsto-upperbound* [*OF tendsto-Im3* ])

#### **lemma** *Im4-tendsto-upperbound*:

 $[[(f \longrightarrow i\text{ limit}) \text{ net}; \forall_F x \text{ in } \text{net}. \text{ Im4 } (f x) \leq b; \text{ net } \neq \text{ bot}]\n\implies \text{ Im4 } \text{ limit} \leq b$ **by** (*blast intro*: *tendsto-upperbound* [*OF tendsto-Im4* ])

#### **lemma** *Im5-tendsto-upperbound*:

 $[[ (f \longrightarrow i \text{ limit}) \text{ net}; \forall_F x \text{ in net}. \text{ Im5 } (f x) \leq b; \text{ net } \neq \text{ bot} ] \Longrightarrow \text{ Im5 } \text{ limit} \leq b$ **by** (*blast intro*: *tendsto-upperbound* [*OF tendsto-Im5* ])

#### **lemma** *Im6-tendsto-upperbound*:

 $[[ (f \longrightarrow \text{limit}) \text{ net}; \forall_F x \text{ in } \text{net}. \text{ Im6 } (f x) \leq b; \text{ net } \neq \text{ bot} ] \Longrightarrow \text{ Im6 } \text{ limit} \leq b$ **by** (*blast intro*: *tendsto-upperbound* [*OF tendsto-Im6* ])

#### **lemma** *Im7-tendsto-upperbound*:

 $[[ (f \longrightarrow limit) \text{ net}; \forall F \ x \ in \ net. \ Im7 \ (f \ x) \leq b; \ net \neq bot] \Rightarrow Im7 \ limit \leq b$ **by** (*blast intro*: *tendsto-upperbound* [*OF tendsto-Im7* ])

#### **lemma** *Ree-tendsto-lowerbound*:

 $[[ (f \longrightarrow i \text{ limit}) \text{ net}; \forall F \text{ x in net. } b \leq \text{ octo.}$ Ree  $(f \text{ x}); \text{ net } \neq \text{ bot} ] \implies b \leq \text{Re}e$ *limit*

**by** (*blast intro*: *tendsto-lowerbound* [*OF tendsto-Re*])

#### **lemma** *Im1-tendsto-lowerbound*:

 $[[ (f \longrightarrow i \text{ limit}) \text{ net}; \forall_F x \text{ in net. } b \leq \text{Im}1 \text{ (} f x); \text{ net } \neq \text{ bot} ] \Longrightarrow b \leq \text{Im}1 \text{ limit}$ **by** (*blast intro*: *tendsto-lowerbound* [*OF tendsto-Im1* ])

#### **lemma** *Im2-tendsto-lowerbound*:

 $[[ (f \longrightarrow limit) \text{ net}; \forall F \ x \ in \ net. \ b \leq Im2 \ (f \ x); \ net \neq bot[] \Rightarrow b \leq Im2 \ limit$ **by** (*blast intro*: *tendsto-lowerbound* [*OF tendsto-Im2* ])

### **lemma** *Im3-tendsto-lowerbound*:

 $[[ (f \longrightarrow i \text{ limit}) \text{ net}; \forall_F x \text{ in } \text{net.} \text{ b} \leq Im3 \text{ (} f x); \text{ net} \neq bot] \Longrightarrow b \leq Im3 \text{ limit}$ **by** (*blast intro*: *tendsto-lowerbound* [*OF tendsto-Im3* ])

#### **lemma** *Im4-tendsto-lowerbound*:

 $[[ (f \longrightarrow limit) \text{ net}; \forall F \ x \ in \ net. \ b \leq Im4 \ (f \ x); \ net \neq bot[] \Rightarrow b \leq Im4 \ limit$ **by** (*blast intro*: *tendsto-lowerbound* [*OF tendsto-Im4* ])

**lemma** *Im5-tendsto-lowerbound*:

 $[[ (f \longrightarrow limit) \text{ net}; \forall F \text{ x in net. } b \leq Im5 \text{ (} f \text{ x}); \text{ net } \neq bot ] \Longrightarrow b \leq Im5 \text{ limit}$ **by** (*blast intro*: *tendsto-lowerbound* [*OF tendsto-Im5* ])

**lemma** *Im6-tendsto-lowerbound*:

 $[[ (f \longrightarrow) \text{ limit}) \text{ net}; \forall F \text{ x in net. } b \leq \text{Im}6 \text{ (}f \text{ x}); \text{ net } \neq \text{ bot} \Rightarrow b \leq \text{Im}6 \text{ limit}$ **by** (*blast intro*: *tendsto-lowerbound* [*OF tendsto-Im6* ])

**lemma** *Im7-tendsto-lowerbound*:

 $[[ (f \longrightarrow limit) \text{ net}; \forall F \ x \ in \ net. \ b \leq Im7 \ (f \ x); \ net \neq bot] \Longrightarrow b \leq Im7 \ limit$ **by** (*blast intro*: *tendsto-lowerbound* [*OF tendsto-Im7* ])

**lemma** *octo-of-real-continuous* [*continuous-intros*]: *continuous net*  $f \implies$  *continuous net*  $(\lambda x. \text{ octo-of-real } (f \ x))$ **by** (*auto simp*: *octo-of-real-def intro*: *continuous-intros*)

**lemma** *octo-of-real-continuous-on* [*continuous-intros*]: *continuous-on*  $S f \implies$  *continuous-on*  $S (\lambda x, \text{ octo-of-real } (f \ x))$ **by** (*auto simp*: *octo-of-real-def intro*: *continuous-intros*)

**lemma** *of-real-continuous-iff: continuous net*  $(\lambda x. \text{ octo-of-real } (f x)) \longleftrightarrow \text{continu$ *uous net f* **proof** *safe* **assume** *continuous net*  $(\lambda x. \text{ octo-of-real } (f \ x))$ **hence** *continuous net*  $(\lambda x.$  *Ree* (*octo-of-real*  $(f x))$ ) **by** (*rule continuous-Ree*) **thus** *continuous net f* **by** *simp* **qed** (*auto intro*: *continuous-intros*)

**lemma** *of-real-continuous-on-iff* : *continuous-on S* ( $\lambda x$ . *octo-of-real*( $f(x)$ )  $\longleftrightarrow$  *continuous-on S* f **proof** *safe* **assume** *continuous-on*  $S(\lambda x, \text{ octo-of-real } (f \ x))$ **hence** *continuous-on*  $S(\lambda x)$ . *Ree* (*octo-of-real*  $(f(x))$ ) **by** (*rule continuous-on-Ree*) **thus** *continuous-on S f* **by** *simp* **qed** (*auto intro*: *continuous-intros*)

## <span id="page-31-0"></span>**2.9 Octonions for describing 7D isometries**

## <span id="page-31-1"></span>**2.9.1 The** *HIm* **operator**

**definition**  $H \to \text{r} \cdot \text{c}$  *do*  $\Rightarrow$  *real*  $\uparrow \uparrow$  where *HIm q*  $\equiv$  *vector*[*Im1 q*, *Im2 q*, *Im3 q*, *Im4 q*, *Im5 q*, *Im6 q*, *Im7 q*] **lemma** *HIm-Octo: HIm (Octo w x y z u v q g) = vector[x,y,z, u, v, q, g]* **by** (*simp add*: *HIm-def*)

**lemma**  $him\text{-}eq$ :  $HIm\ a = HIm\ b \leftrightarrow Im1\ a = Im1\ b \wedge Im2\ a = Im2\ b \wedge Im3\ a$  $= Im3 b$ 

∧ *Im4 a* = *Im4 b* ∧ *Im5 a* = *Im5 b* ∧ *Im6 a* = *Im6 b* ∧ *Im7 a* = *Im7 b*

**by** (*metis HIm-def vector-7* )

**lemma**  $him-of-real [simp]: HIm(octo-of-real a) = 0$ **by** (*simp add*:*octo-of-real-eq-Octo HIm-Octo vec-eq-iff vector-def*)

**lemma**  $him-0$  [simp]:  $H Im 0 = 0$ **by** (*metis him-of-real octo-of-real-0* )

**lemma**  $him-1$  [simp]:  $H Im 1 = 0$ **using** *HIm-def him-0* **by** *auto*

**lemma** *him-cnj*:  $H Im(cn j q) = - H Im q$ **by** (*simp add*: *HIm-def vec-eq-iff vector-def*)

**lemma** *him-mult-left* [*simp*]: *HIm* (*a* \**R q*) = *a* \**R HIm q* **by** (*simp add*: *HIm-def vec-eq-iff vector-def*)

**lemma** *him-mult-right* [*simp*]: *HIm* (*q* ∗ *octo-of-real a*) = *HIm q* ∗ *of-real a* **by** (*metis Octonions*.*scaleR-conv-octo-of-real Real-Vector-Spaces*.*scaleR-conv-of-real him-mult-left octo-of-real-times-commute semiring-normalization-rules*(*7* ))

**lemma** *him-add* [simp]: *HIm*  $(x + y) =$  *HIm*  $x +$  *HIm*  $y$ and  $him\text{-}minus [simp]: HIm (-x) = - HIm x$ **and**  $him\text{-}diff$  [ $simp$ ]:  $HIm(x - y) = HIm(x - HIm(y))$ **by** (*simp-all add*: *HIm-def vec-eq-iff vector-def*)

**lemma** *him-sum* [*simp*]: *HIm* (*sum f S*) = ( $\sum x \in S$ . *HIm* (*f x*)) **by** (*induct S rule*: *infinite-finite-induct*) *auto*

**lemma** *linear-him*: *linear HIm* **by** (*simp add*: *linearI*)

#### <span id="page-32-0"></span>**2.9.2 The** *Hv* **operator**

**definition**  $Hv :: real^{\sim} \rightarrow octo$  **where** *Hv v*  $\equiv$  *Octo 0* (*v*\$1) (*v*\$2) (*v*\$3) (*v*\$4) (*v*\$5) (*v*\$6) (*v*\$7)

**lemma** *Hv-sel* [*simp*]:

*Ree*  $(Hv v) = 0$  *Im1*  $(Hv v) = v$  \$ *1 Im2*  $(Hv v) = v$  \$ *2 Im3*  $(Hv v) = v$  \$ *3*  $Im\{A$   $(Hv\ v) = v\ \$   $4$   $Im5$   $(Hv\ v) = v\ \$   $5$   $Im6$   $(Hv\ v) = v\ \$   $6$   $Im7$   $(Hv\ v) = v\ \$   $7$ **by** (*simp-all add*: *Hv-def*)

**lemma** *hv-vec*: *Hv*(*vec r*) = *Octo 0 r r r r r r r* **by** (*simp add*: *Hv-def*)

**lemma** *hv-eq-zero* [*simp*]: *Hv v* =  $0 \leftrightarrow v = 0$ **by** (*simp add*: *octo-eq-iff vec-eq-iff* ) (*metis exhaust-7* ) **lemma**  $hv\text{-}zero$  [simp]:  $Hv$   $\theta = 0$ **by** *simp* **lemma** *hv-vector* [*simp*]:  $Hv(vector[x,y,z,u,v,q,g]) = Octo 0 x y z u v q g$ **by** (*simp add*: *Hv-def*) **lemma** *hv-basis*:  $Hv(axis 1 1) = e1 Hv(axis 2 1) = e2 Hv(axis 3 1) = e3$  $Hv(axis \, 4 \, 1) = e4 \, Hv(axis \, 5 \, 1) = e5 \, Hv(axis \, 6 \, 1) = e6 \, Hv(axis \, 7 \, 1) = e7$ **by** (*simp-all add*: *octo-eq-iff* ) **lemma** *hv-add* [*simp*]:  $Hv(x + y) = Hv(x + Hv(y)$ **by** (*simp add*: *Hv-def octo-eq-iff* ) **lemma** *hv-minus* [ $simp$ ]:  $Hv(-x) = -Hv x$ **by** (*simp add*: *Hv-def octo-eq-iff* ) **lemma** *hv-diff*  $[simp]: Hv(x - y) = Hv(x - Hv(y))$ **by** (*simp add*: *Hv-def octo-eq-iff* ) **lemma** *hv-cmult* [*simp*]:  $Hv(scale R \, a \quad x) = scale R \, a \quad (Hv \, x)$ **by** (*simp add*: *Hv-def octo-eq-iff* ) **lemma** *hv-sum* [*simp*]: *Hv* (*sum f S*) = ( $\sum x \in S$ . *Hv* (*f x*)) **by** (*induct S rule*: *infinite-finite-induct*) *auto* **lemma** *hv-ini*:  $Hv x = Hv y \longleftrightarrow x = y$ **by** (*simp add*: *Hv-def octo-eq-iff vec-eq-iff* ) (*metis* (*full-types*) *exhaust-7* ) **lemma** *linear-hv*: *linear Hv* **using** *octo-of-real-def* **by** (*simp add*: *linearI*) **lemma**  $him-hv$  [simp]:  $HIm(Hv x) = x$ **using** *HIm-def hv-inj octo-eq-iff* **by** *fastforce* **lemma** *cnj-hv* [ $simp$ ]:  $cnj(Hv v) = -Hv v$ **by** (*simp add*: *octo-eq-iff* ) **lemma** *hv-him*: *Hv*(*HIm q*) = *Octo 0* (*Im1 q*) (*Im2 q*) (*Im3 q*) (*Im4 q*) (*Im5 q*) (*Im6 q*) (*Im7 q*) **by** (*simp add*: *HIm-def*) **lemma** *hv-him-eq*:  $Hv(HIm q) = q \leftrightarrow Re q = 0$ **by** (*simp add*: *hv-him octo-eq-iff* ) **lemma**  $dot-hv$  [simp]:  $Hv u \cdot Hv = u \cdot v$ 

**by** (*simp add*: *Hv-def inner-octo-def inner-vec-def sum-7* )

**lemma** *norm-hv* [ $simp$ ]: *norm* (*Hv v*) = *norm v* **by** (*simp add*: *norm-eq*)

### <span id="page-34-0"></span>**2.9.3 Related basic identities**

**lemma** *mult-hv-eq-cross-dot: Hv x*  $*$  *Hv y* =  $Hv(x \times_7 y)$  – *octo-of-real* (*inner x y*)

**by** (*simp add*: *octo-eq-iff inner-octo-def cross7-components octo-mult-components inner-vec-def sum-7* )

**lemma** *octonion-identity1-cross7* :

*Hv*  $(x \times_7 y) = (1/2) *_{B} (F + y) *_{C} F + F + F + F + F$ **by** (*simp add*: *octo-eq-iff octo-mult-components cross7-components*)

#### **lemma** *octonion-identity2-cross7* :

*Hv*  $(x \times_7 (y \times_7 z) + y \times_7 (z \times_7 x) + z \times_7 (x \times_7 y)) =$ −(*3* /*2* ) ∗<sup>R</sup> ((*Hv x* ∗ *Hv y*) ∗ *Hv z* − *Hv x* ∗ (*Hv y* ∗ *Hv z*))

**unfolding** *octo-eq-iff octo-mult-components cross7-components Hv-sel scaleR-octo*.*sel vector-add-component minus-octo*.*sel mult-zero-left mult-zero-right*

#### *add-0-left*

*add-0-right diff-0 diff-0-right*

## **by** *algebra*

## <span id="page-34-1"></span>**2.10 Representing orthogonal transformations as conjugation or congruence with an octonion.**

**lemma** *HIm-nth* [*simp*]: *HIm x* \$ *1* = *Im1 x HIm x* \$ *2* = *Im2 x HIm x* \$ *3* = *Im3 x HIm x* \$ *4* = *Im4 x HIm x*  $\frac{6}{5}$  = *Im5 x HIm x*  $\frac{6}{5}$  = *Im6 x HIm x*  $\frac{6}{5}$  7 = *Im7 x* **by** (*simp-all add*: *HIm-def*)

**lemma** *orthogonal-transformation-octo-congruence*:

**assumes** *norm*  $q = 1$ 

**shows** *orthogonal-transformation*  $(\lambda x$ . *HIm*(*cnj*  $q * Hv x * q$ ))

### **proof** −

**have**  $nq$ :  $(Re q)^2 + (Im 1 q)^2 + (Im 2 q)^2 + (Im 3 q)^2 + (Im 4 q)^2 + (Im 5 q)^2 +$  $(Im 6 q)^2 + (Im 7 q)^2 = 1$ 

**using** *assms norm-octo-def* **by** *auto*

**have** *Vector-Spaces.linear*  $(*_R) (*_R)$   $(*_R)$   $(\lambda x$ . *HIm*  $(Octonionscnj q * Hv x * q))$ **by** *unfold-locales* (*simp-all add*: *octo-distrib-left octo-distrib-right*

*octo-mult-scaleR-left octo-mult-scaleR-right*)

**moreover have** *HIm* (*Octonions*.*cnj q* ∗ *Hv v* ∗ *q*) · *HIm* (*Octonions*.*cnj q* ∗ *Hv*  $w * q) =$ 

 $((Ree\ q)^2 + (Im1\ q)^2 + (Im2\ q)^2 + (Im3\ q)^2 + (Im4\ q)^2 + (Im5\ q)^2)$  $q)^2 + (Im6 \, q)^2 +$ 

 $(Im 7 q)^2$   $\hat{=}$  \*  $(v \cdot w)$  for *v* w

**unfolding** *octo-mult-components cnj*.*sel Hv-sel inner-vec-def sum-7 HIm-nth inner-real-def*

**by** *algebra*

```
ultimately show ?thesis
```
**by** (*simp add*: *orthogonal-transformation-def linear-def nq*) **qed lemma** *orthogonal-transformation-octo-conjugation*: **assumes**  $q \neq 0$ **shows** *orthogonal-transformation*  $(\lambda x. H Im$  (*inverse*  $q * Hv x * q)$ ) **proof** − **obtain** *c d* **where** *eq*:  $q = octo-of-real$  *c*  $*$  *d* **and** 1: *norm*  $d = 1$ **proof show** 1:  $q = octo-of-real (norm q) * (inverse (octo-of-real (norm q)) * q)$ **using** *assms norm-eq-zero right-inverse multiplicative-norm-octo* **by** (*metis Octonions*.*scaleR-conv-octo-of-real octo-of-real-inverse scaleR-one scaleR-scaleR*) **show** norm (*inverse* (*octo-of-real* (*norm q*))  $*$  *q*) = 1 **using** *assms 1 norm-octo-def norm-mult inverse-octo-1 inverse-octo-1-sym nonzero-octo-of-real-inverse octo-inverse-eq-cnj cnj-of-real mult-cancel-left2 multiplicative-norm-octo norm-eq-zero norm-octo-squared norm-power2-cnj octo-mult-cnj-conv-norm power2-eq-square-octo* **by** *metis* **qed have**  $c \neq 0$ **using** *assms eq* **by** (*metis Octonions*.*scaleR-conv-octo-of-real scale-zero-left*) **then have**  $H$ *Im* (*Octonions.cnj*  $d * Hv x * d$ ) = *HIm* (*inverse* (*octo-of-real*  $c * d$ )  $*$  *Hv*  $x * (octo-of-real  $c * d$ )$ ) for  $x$ **proof**(*simp add*: *flip*: *octo-inverse-eq-cnj* [*OF 1* ] *of-real-inverse*) **assume**  $c \neq 0$ **then have** *inverse*  $d =$  *inverse*  $d *$  *inverse*  $(c *_{R} 1) * c *_{R} 1$ **using** *octo-of-real-def octo-of-real-inverse octo-of-real-inverse-collapse*(*1* ) *octo-of-real-times-commute octo-of-real-times-left-commute* **by** *force* **then have** *inverse*  $d * Hv x * d = inverse (c * R 1 * d) * Hv x * c * R (d * 1)$ **by** (*metis* (*no-types*) *mult-1-right-octo octo-inverse-mult octo-mult-scaleR-left octo-mult-scaleR-right*) **then show** *HIm* (*inverse*  $d * Hv x * d$ ) = *HIm* (*inverse* (*octo-of-real*  $c * d$ ) \* *Hv x* \*  $(octo-of-real c * d))$ **using** *octo-mult-scaleR-right octo-of-real-def octo-of-real-times-commute* **by** *presburger* **qed then show** *?thesis* **using** *orthogonal-transformation-octo-congruence* [*OF 1* ] **by** (*simp add*: *eq*) **qed**

**bundle** *octonion-syntax* **begin**

```
notation octo-e0 (‹e0 ›)
notation octo-e1 (‹e1 ›)
notation octo-e2 (‹e2 ›)
notation octo-e3 (‹e3 ›)
notation octo-e4 (‹e4 ›)
notation octo-e5 (‹e5 ›)
notation octo-e6 (‹e6 ›)
notation octo-e7 (‹e7 ›)
end
```
**unbundle** *no octonion-syntax*

**hide-const** (**open**) *Octonions*.*cnj*

**end**

## **References**

- [1] J. C. Baez. The octonions. *Bull. Amer. Math. Soc.*, 39:145–205, 2002.
- [2] H.-D. E. et al. (eds.). *Numbers*. Springer, New York, 1991.
- [3] P. Lounesto. *Clifford Algebras and Spinors*. Cambridge University Press, 2 edition, 2001.